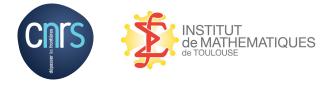

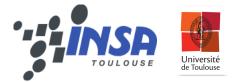

# DASSFLOW v2.00.00 : User and Developer Guide

Frédéric Couderc<br/>\*<sup>1</sup>, Ronan Madec<sup>2</sup>, Jerôme Monnier<sup>†2</sup> and Jean-Paul Vila<sup>2</sup>

<sup>1</sup>CNRS, the Toulouse Mathematics Institute, Toulouse University. <sup>2</sup>INSA, the Toulouse Mathematics Institute, Toulouse University.

October 25, 2016

## Contents

| 1 | $\mathbf{Pre}$ | entation                                              | 3         |
|---|----------------|-------------------------------------------------------|-----------|
|   | 1.1            | License                                               | 3         |
|   | 1.2            | System requirements                                   | 4         |
|   | 1.3            | Directories organization                              | 4         |
| 2 | Con            | pilation and Execution                                | 6         |
|   | 2.1            | Options in Makefile                                   | 6         |
|   | 2.2            | Compilation/Execution commands                        | 7         |
| 3 | Inp            | ts                                                    | 8         |
|   | 3.1            | The input.txt file                                    | 8         |
|   |                | 3.1.1 Mesh parameters                                 | 8         |
|   |                | 3.1.2 Simulation parameters                           | 8         |
|   |                | 3.1.3 Numerical parameters                            | 8         |
|   |                | 3.1.4 Physical parameters                             | 9         |
|   |                | 3.1.5 Output Results Files Switches                   | 9         |
|   |                | 3.1.6 Variational Data Assimilation Parameters        | 10        |
|   | 3.2            | The <b>m_user_data.f90</b> file                       | 10        |
|   |                | 3.2.1 Bed elevation and Manning-Strickler coefficient | 10        |
|   |                | 3.2.2 Initial condition                               | 10        |
|   |                | 3.2.3 Boundary conditions                             | 11        |
|   |                | 3.2.4 Exact solution                                  | 11        |
|   | 3.3            | Unstructured mesh files                               | 11        |
|   |                | 3.3.1 Inhouse format                                  | 11        |
|   |                | 3.3.2 Gmsh format                                     | 12        |
|   | 3.4            | Boundary conditions                                   | 14        |
|   |                | •                                                     | 15        |
|   |                |                                                       | 15        |
|   |                |                                                       | $15^{-5}$ |
|   | 3.5            | Observations                                          | -         |
|   |                |                                                       |           |

\* frederic.couderc@math.univ-toulouse.fr

 $^\dagger jerome.monnier@insa-toulouse.fr$ 

| 4  | Outputs         4.1       Model unknows         4.2       Post-processed variables         4.3       Observations         4.4       Cost function         4.5       Restart file and initial condition generation                                                                                                    | <ol> <li>18</li> <li>18</li> <li>18</li> <li>19</li> <li>19</li> </ol>                                                 |
|----|----------------------------------------------------------------------------------------------------|----------------------------------------------------------------------------------------------------|
| 5  | Adjoint Model5.1Adjoint Generation5.2Sensibility analysis5.34D-Var data assimilation                                                                                                    | <b>20</b><br>20<br>20<br>20                                                                                            |
| 6  | Simple Practice Case         6.1       Forward solver         6.2       Adjoint solver                                                                                                    | <b>22</b><br>22<br>22                                                                                                  |
| 7  | Numerical schemes         7.1       Preliminaries         7.2       Schemes for conservative fluxes         7.2.1       First order scheme         7.2.2       Second order scheme         7.3       Well-balanced schemes with wet/dry front treatment         7.3.1       E-well-balanced scheme         7.3.2       A-well-balanced scheme         7.4       Time stepping and friction source term implicitation         7.5       Boundary conditions | <ul> <li>24</li> <li>24</li> <li>24</li> <li>25</li> <li>26</li> <li>26</li> <li>27</li> <li>28</li> <li>29</li> </ul> |
| 8  | Validation8.1Water at rest8.2Parabolic bowl with linear friction8.3Dam break(s) with slope and non-linear friction8.3.1"Failling Gaussian"8.3.2Flat slope and wet/dry front8.4simple channel8.4.1Mac Donald's benchmark8.4.2perturbed topography8.5Solitiary wave on a simple beach                                                                                                    | <ul> <li><b>31</b></li> <li>31</li> <li>33</li> <li>33</li> <li>35</li> <li>35</li> <li>36</li> <li>37</li> </ul>      |
| 9  | Cost functions                                                                                                    | 39                                                                                                    |
| 10 | Python scripts                                                                                                    | 40                                                                                                    |
| 11 | Annexes11.1 Example of the input.txt file11.2 Example of the m_user_data.f90 file11.3 Example of bc.txt file11.4 Example of hydrograph.txt file11.5 Example of ratcurve.txt file11.6 Example of land_use.txt file11.7 Example of obs.txt file                                                                                                    | <b>42</b><br>42<br>43<br>45<br>45<br>46<br>46<br>46                                                                    |

## 1 Presentation

DASSFLOW is a free computational software framework initially dedicated to river hydraulic simulation and especially designed for variational data assimilation (4D-VAR). All source files are written in Fortran 2003.

The first forward model is based on the bidimensional Shallow Water (or Saint-Venant) equations of conservation considering both bed elevation and Manning-Strickler friction source terms. The conservative variables are the water depth h and the local discharge  $\mathbf{q} = h\mathbf{u}$ , where  $\mathbf{u} = (u, v)^T$  is the depth-averaged velocity vector. On a computational domain  $\Omega \in \mathbb{R}^2$  and for a time interval [0, T], the equations numerically resolved are,

$$\begin{cases} \partial_t h + div(\mathbf{q}) = 0 & \text{in } \Omega \times ]0, T] \\ \partial_t \mathbf{q} + div\left(\frac{\mathbf{q} \otimes \mathbf{q}}{h} + g\frac{h^2}{2}\right) = -gh\nabla z_b - g\frac{n^2 \|\mathbf{q}\|}{h^{7/3}}\mathbf{q} & \text{in } \Omega \times ]0, T] \end{cases}$$
(1)

with provided initial and boundary conditions. g is the magnitude of the gravity,  $z_b$  the bed elevation and n the Manning-Strickler roughness coefficient.

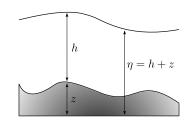

Figure 1: Shallow water equations variables sketch

The model is numerically resolved by a Finite Volume method considering either structured or unstructured grids of discretization of the computational domain. Several numerical schemes have been implemented and give the possibility to use a globally first or second order numerical solver with the well-balanced property. The global stability and robustness of the schemes insure a good treatment of dynamic wet/dry fronts without a water depth cut-off. Different types of boundary conditions can be prescribed at user-defined subsets of the computational domain to consider walls, inflows or outflows.

The adjoint code is completely automatically generated using the differentiation tool Tapenade  $^1$  and some final tricks. It can be used to perform a sensibility analysis or an identification process by calculating the gradient of a cost function defined using for example stations or wet sections of observation.

The forward as the adjoint discrete models can be runned in parallel calling the MPI library.

#### 1.1 License

The DASSFLOW software is distributed under the CeCILL  $^2$  license in version 2 compatible with the GNU GPL license.

List of the external librairies that are eventually used by the DASSFLOW software:

- Scotch <sup>3</sup>: a software package for graph and mesh/hypergraph partitioning, graph clustering, and sparse matrix ordering available as free software under the CeCILL-C license.
- Mpich <sup>4</sup>: a high performance and widely portable implementation of the Message Passing Interface (MPI) standard available as free software.
- **Tapenade** <sup>5</sup> : External executable Java program that is called to generate the discrete model adjoint. Free of use in an academic usage.
- **m1qn3**<sup>6</sup>: a solver of large-scale unconstrained minimization problems ditributed under the GNU General Public License and listed in the Free Software Directory.

<sup>&</sup>lt;sup>1</sup>http://www-sop.inria.fr/tropics/

<sup>&</sup>lt;sup>2</sup>Ce(A)C(nrs)I(NRIA)L(ogiciel)L(ibre), http://www.cecill.info/

 $<sup>^{3} \</sup>rm https://gforge.inria.fr/projects/scotch/$ 

<sup>&</sup>lt;sup>4</sup>http://www.mpich.org/

<sup>&</sup>lt;sup>5</sup>http://www-sop.inria.fr/tropics/

 $<sup>^{6}</sup> https://who.rocq.inria.fr/Jean-Charles.Gilbert/modulopt/optimization-routines/m1qn3/m1qn3.html \\$ 

• Mumps <sup>7</sup>: a parallel sparse direct solver available in public domain, based on public domain software developed during the Esprit IV European project PARASOL (1996-1999).

#### 1.2 System requirements

One particularity of DASSFLOW software is that you need to compile if you want to use it. The main reason is that some inputs are defined by some "user-functions" which are part of the Fortran code, so we need to recompile the code every time we change one of them.

In this document, we will assume that you have a Linux or Unix operating system even if compilation remains possible on Windows (using Cygwin <sup>8</sup> for example) and MacOS (native Linux) operating systems. One of these two compilers must be installed,

- the GNU Fortran compiler <sup>9</sup> (free software under the GPL free license).
- the INTEL Fotran compiler <sup>10</sup> (commercial software under a proprietary license).

Result output files are written in the following formats,

- text format (.txt extension) : a basic format file that can generally be plotted with your favorite graphical XY-plot software <sup>11</sup>, like the Gnuplot <sup>12</sup> free software.
- VTK format (.vtk extension) : the Kitware free format file <sup>13</sup> that can be read by visualization free softwares like Paraview <sup>14</sup>, Visit <sup>15</sup> or Mayavi <sup>16</sup>.
- Tecplot format (.plt extension) : a proprietary format file used by the visualization commercial software Tecplot  $^{17}$ .

and gives the choice of the visulization software(s) to be used.

#### **1.3** Directories organization

At the root of the DASSFLOW distribution or archive, one can find the directories Fig.(2).

```
bin/
cpp/
doc/
libs/
Licence_CeCILL_V2-en.html
Licence_CeCILL_V2-en.txt
Makefile
obj/
simu/
souk/
src/
tap/
test/
```

Figure 2: Directories at root

- /bin : the main directory to use the DASSFLOW software. First, the simulation control files have to be put in,
  - ▷ the input.txt file (must be provided) which allows the user to define all variables concerning the mesh, numerical and physical parameters and input/output options.
  - ▷ the m\_user\_data.f90 file (must be provided) which contains user-subroutines which can be used to define initial conditions, boundary conditions, etc ...

<sup>&</sup>lt;sup>7</sup>http://graal.ens-lyon.fr/MUMPS/

<sup>&</sup>lt;sup>8</sup>http://www.cygwin.com/

<sup>&</sup>lt;sup>9</sup>http://gcc.gnu.org/fortran/

 $<sup>^{10} \</sup>rm http://software.intel.com/en-us/intel-compilers$ 

<sup>&</sup>lt;sup>11</sup>http://en.wikipedia.org/wiki/List\_of\_graphing\_software

<sup>&</sup>lt;sup>12</sup>http://www.gnuplot.info/

<sup>&</sup>lt;sup>13</sup>http://www.vtk.org/

<sup>&</sup>lt;sup>14</sup>http://www.paraview.org/

<sup>&</sup>lt;sup>15</sup>https://wci.llnl.gov/codes/visit/

 $<sup>^{16} \</sup>rm http://code.enthought.com/projects/mayavi/\#Mayavi$ 

<sup>&</sup>lt;sup>17</sup>http://www.tecplot.com/

- $\triangleright$  the <code>bc.txt</code> file which allows the user to assign boundary conditions lo labelled boundaries of the mesh.
- ▷ the **obs.txt** file which allows the user to define some observations to output.
- ▷ the hydrograph.txt file which contains all tabullated hydrographs to imposed at specified boundaries.
- $\triangleright$  the **ratcurve.txt** file which contains all tabullated rat curves to imposed at specified boundaries.

The linked executable **exe** is putted in this same directory as all simulation result files (in **bin/res** directory).

- /cpp : a working directory where are putted the preprocessed Fortran files using the 'cpp' command (with same original .f90 extension).
- /doc : documention of the DASSFLOW software
- /libs : external libraries eventually compiled (normally automated with the Makefile) and used by the DASSFLOW software.
- /obj : a working directory where are putted the compiled Fortran files (with .o extension).
- /simu : a directory containing all preconfigured simulations.
- /souk : a directory containing some usefull programs to user and developer.
- **/src** : a directory containing all Fortran source files.
- /tap : a directory containing all Tapenade automatically generated Fortran source files related to the generation of the adjoint solver.
- /test : a directory containing testing cases with a m\_user\_test.f90 file.

## 2 Compilation and Execution

The compilation process is automated using a **Makefile**<sup>18</sup>. Some user-defined variables at the header of the file control the software parts that have to be compiled as the linked external librairies. These options are described in the next paragraph. The **Makefile** can also control the execution of the DASSFLOW software even if it is not mandatory. This will be explained in the second paragraph.

## 2.1 Options in Makefile

The following variables at the header of the Makefile allow to control the compilation of the DASSFLOW software according to the functionalities desired,

- <COMPILO> :
  - ▷ '0' the GNU Fortran compiler is called ('gfortran' command).
  - ▷ '1' the INTEL Fortran compiler is called ('ifort' command).
- <OPTIM> :
  - $\triangleright$  '0' set the compilation options in debug mode (for developers to check bugs).
  - $\triangleright$  '1' set the compilation options in optimization mode implying a faster execution (that users should use).
- <MODEL> :
  - $\triangleright$  '0' a developer mode using the m\_user\_test.f90 file placed in the /bin directory that can be used to test the Fortran MODULE structures implemented. Some examples can be found in the /test directory.
  - $\,\triangleright\,$  '1' the Shallow Water model is called.
- <ADJOINT> :
  - $\triangleright$  '1' adjoint files needed to be generated to compile and link the executable.
  - $\triangleright$  '0' by default.
- <MPI> :
  - '1' the MPI library is used to run the program in parallel. The compiler command (gfortran or ifort) is replaced by the mpif90 wrapper command. The Scotch library must be compile.
  - $\triangleright$  '0' by default.
- <NB\_PROC> : number of processes called in order to run the software.
- <SOLVER> :
  - $\triangleright$  '1' the **Mumps** library is compiled to be linked to the executable.
  - $\triangleright$  '0' by default.
- <VALID> :
  - $\triangleright$  '1' the user must provide the exact solution in the m\_user\_data.f90 file in order to produce relative error norms and exact output result files.
  - $\triangleright$  '0' by default.

<sup>&</sup>lt;sup>18</sup>https://www.gnu.org/software/make, GNU Make.

## 2.2 Compilation/Execution commands

Once the functionalities desired have been choosen, one must follow these steps at the root of the DASSFLOW distribution,

- 'make lib' command : compile the external libraries (not necessary if MPI=0 and SOLVER=0, by default).
- 'make tap\_files' command : generate the discrete adjoint model (not necessary if ADJOINT=0, by default).
- 'make' command : finally compile and link the executable exe in the /bin directory (take care to provide all necessary files in the /bin directory with at least input.txt and m\_user\_data.f90 files described in the next section).

If the compilation has successfully achieved, the  ${\tt DASSFLOW}$  can be runned by the following  ${\tt Makefile}$  commands,

- 'make runexe' : run the direct model (using <NB\_PROC> threads in parallel mode) equivalent to the './exe' command (or 'mpirun -np <NB\_PROC> ./exe' in parallel mode) in the /bin directory.
- 'make rungrad': run a sensibility analysis equivalent to the './exe grad' command in the /bin directory (or 'mpirun -np <NB\_PROC> './exe grad' in parallel mode).
- 'make runmin': run a minimization process of the user-defined cost function equivalent to the './exe min' command in the /bin directory (with 'mpirun -np <NB\_PROC> './exe min' in parallel mode).
- 'make runtestadj' : run a test of the generated discrete adjoint model equivalent to the './exe testadj 0' command in the /bin directory (with 'mpirun -np <NB\_PROC> './exe testadj 0' in parallel mode).

## 3 Inputs

Two main input files must be provided in the /bin directory in order to compute a simulation in direct or adjoint modes,

- 1. the input.txt file
- 2. and the m\_user\_data.f90 file <sup>19</sup>

According to the parameters entered in the **input.txt** file, another files must be provided in this same /bin directory.

#### 3.1 The input.txt file

The input.txt file contains all physical, numerical and simulation control parameters.

#### 3.1.1 Mesh parameters

- <mesh\_type> : type of the mesh desired,
  - $\triangleright$  'basic' : structured cartesian mesh. The parameters <lx>, <ly>, <nx> and <ny> must be provided.
  - $\triangleright$  'dassflow': unstructured mesh with an inhouse format (3.3.1).
  - $\triangleright$  'gmsh' : unstructured mesh in the Gmsh<sup>20</sup> format (3.3.2), a free software distributed under the terms of the GPLv2 license.
- <mesh\_name> : name of the mesh file that must be placed in the /bin directory.
- <lx> and <ly> in [m] : lengths of the computational domain in horizontal x direction and vertical y direction. By default, the origin (0,0) is taken at the bottom left. It is important for the user-functions defined in the m\_user\_data.f90 file.
- <nx> and <ny>: number of nodes (and not cells) of the computational domain in respectively horizontal x direction and vertical y direction.
- <bc\_N>, <bc\_S>, <bc\_W> and <bc\_E> : type of the boundary condition at respectively North, South, West and East of the computational domain.

#### 3.1.2 Simulation parameters

- <ts> in [s] : total physical simulation time.
- <dtw> in [s] : time step to output a result file of all model unknows as some inputs according to the switches described in the next section 3.1.5.
- <dtp> in [s] : time step to output some post-treatment variables.
- <dta> in [s] : time step to generate boundary inflow/outflow files in order to use the adjoint mode.
- <verbose> : level of verbosity at screen.

#### 3.1.3 Numerical parameters

- <temp\_scheme> : choice of the numerical scheme to integrate in time,
  - ▷ 'euler' : the classical first order Euler explicit time stepping with a splitted implicit discretization of the friction source term.
  - ▷ 'rk2' : a hybrid Runge-Kutta type time stepping scheme, a simple convex combination of the previous Euler time stepping, more precise and stable but only at first order.
  - ▷ 'imex': a Implicit-Explicit Runge-Kutta time stepping scheme giving a global second order method with an implicit discretization of the friction source term.

<sup>&</sup>lt;sup>19</sup>alternatively m\_user\_test.f90, as it will be explained later.

 $<sup>^{20}</sup>$  http://geuz.org/gmsh/, Gmsh: a three-dimensional finite element mesh generator with built-in pre- and post-processing facilities

all schemes are stabilized with a small enough time step  $\Delta t$ .

- <spatial\_scheme> : choice of the numerical scheme to integrate in space,
  - ▷ 'first' : the Finite Volume Godonov scheme without well-balanced property.
  - ▷ 'first\_b1': the Finite Volume Godonov scheme with the Audusse and al. well-balanced property (recommended with the 'euler' temporal scheme).
  - ▷ 'first\_b2e' : the Finite Volume Godonov scheme with the Fernandez-Nieto and al. well-balanced property and a explicit equivalent bed elevation.
  - ▷ 'first\_b2i' : the Finite Volume Godonov scheme with the Fernandez-Nieto and al. well-balanced property and a implicit equivalent bed elevation.
  - ▷ 'muscl' : the Finite Volume Godonov scheme with linear reconstructions at edges without wellbalanced property.
  - ▷ 'muscl\_b' : the Finite Volume Godonov scheme with linear reconstructions at edges without wellbalanced property and the Barth limiter.
  - ▷ 'muscl\_b1' : the Finite Volume Godonov scheme with linear reconstructions at edge with the Audusse and al. well-balanced property.
  - 'muscl\_b1\_b' : the Finite Volume Godonov scheme with linear reconstructions at edge with the Audusse and al. well-balanced property and the Barth limiter (recommended with the 'imex' temporal scheme).

all with the same HLLC approximate Riemann solver with an  $L^{\infty}$  stability property.

- <adapt\_dt> :
  - $\triangleright$  '0' the time step is fixed at the must provided < dt > value.
  - $\triangleright$  '1' the time step is calculated and the <cfl> number is applied.
- <dt> in [s] : fixed time step.
- < cfl > : CFL-like number with a value  $\in [0, 1]$ .
- <heps> in [m] : Cut-off water depth that can be usefull to stabilize schemes.
- <friction>: '1' active the inclusion of the Manning-Strickler source term in the Shallow Water model.
- <feedback\_inflow> : '1' active a feedback control on ghost bathymetries to obtain the proper discharg desired at a subset  $\Gamma$  of the computational domain boundary  $\partial\Omega$ .
- <coef\_feedback> : coefficient applied to the feedback control ( be carefull to not enter a too strong value that will exhibit severe oscillations on the discharg).
- <max\_nt\_for\_direct> : maximum number of time iterations to perform. It can be usefull to cut a very long simulation.

#### 3.1.4 Physical parameters

•  $\langle \mathbf{g} \rangle$  in  $[m.s^{-2}]$ : gravitational acceleration.

#### 3.1.5 Output Results Files Switches

- <w\_tecplot> :
  - $\triangleright$  '0' by default.
  - $\triangleright$  '1' output of result files in ASCII Tecplot format.
- $<w_vtk>$ :
  - $\triangleright$  '0' by default.
  - $\triangleright$  '1' output of result files in ASCII VTK format.
  - $\triangleright$  '2' output of result files in binary VTK format.

- <w\_exact>:
  - $\triangleright$  '0' by default.
  - ▷ '1' output of exact solution result files and relative error norms. The exact solution must be provided in the m\_user\_data.f90 file.
- <w\_norm> :
  - $\triangleright$  '1' relative  $L^1$ ,  $L^2$  and  $L^{\infty}$  norms in time.
  - $\triangleright$  '2' relative  $L^1$ ,  $L^2$  and  $L^{\infty}$  norms integrated in time.
  - $\triangleright$  '3' relative  $L^1$ ,  $L^2$  and  $L^{\infty}$  norms at the end of the simuation.
  - $\triangleright$  '4' absolute  $L^1$ ,  $L^2$  and  $L^{\infty}$  norms in time.
  - $\triangleright$  '5' absolute  $L^1$ ,  $L^2$  and  $L^{\infty}$  norms integrated in time.
  - $\triangleright$  '6' absolute  $L^1$ ,  $L^2$  and  $L^{\infty}$  norms at the end of the simuation.

The norms are outputted in 'norm\_rel\_x\_yyy.zzz' or 'norm\_abs\_x\_yyy.zzz' files. The x characters corresponds to the physical variable (h, ||u|| and ||q||), the y characters to the norm type  $(L^1, L^2 \text{ and } L^{\infty})$  and the z characters to the file format.

- $<w_obs>:$ 
  - $\triangleright$  '0' by default.
  - ▷ '1' output of observations result files and related cost function. The **obs.txt** file need to be prescribed.
- <use\_obs>:
  - $\triangleright$  '0' by default.
  - $\triangleright$  '1' active the cost function calculation with the innovation vector.

#### 3.1.6 Variational Data Assimilation Parameters

- <c\_manning>, <c\_bathy>, <c\_ic> , <c\_hydrograph> and <c\_ratcurve> : a value of '1' active respectively the Manning-Strickler coefficient land use, the bed elevation, the initial condition, the hydrograph(s) and the rat curve(s) in the vector control to minimize, '0' by default.
- <ps\_manning>, <ps\_bathy>, <ps\_ic> , <ps\_hydrograph> and <ps\_ratcurve> : coefficient to generate the perturbation control vector.
- <max\_nt\_for\_adjoint> : maximum number of adjoint time iterations to perform. It can be usefull to manage the memory consumption.
- <restart\_min> : maximum number of minimization iterations to perform. It can be usefull to cut a very long minimization process.
- <eps\_min> : m1qn3 parameter.

#### 3.2 The m\_user\_data.f90 file

The  $m\_user\_data.f90$  file contains Fortran user-functions to define model constants variables, initial condition, boundary conditions and eventually the exact solution.

#### 3.2.1 Bed elevation and Manning-Strickler coefficient

- <br/> <br/>bathy\_user( x , y )> : returns the bed elevation at point  $(x, y) \in \Omega$ .
- <manning\_user( x , y )> : returns the Manning-Strickler roughness coefficient at point  $(x, y) \in \Omega$ .

#### 3.2.2 Initial condition

- <zs0\_user( x , y )> : returns the initial free surface elevation  $(\eta = h + z_b)$  at point  $(x, y) \in \Omega$ .
- <u0\_user( x , y )> : returns the initial velocity in the horizontal x-direction at point  $(x, y) \in \Omega$ .
- <v0\_user( x , y )> : returns the initial velocity in the vertical y-direction at point  $(x, y) \in \Omega$ .

#### 3.2.3 Boundary conditions

- <inflow\_user(t, x, y)>: returns a eventual complementary value to finish to define the inflow boundary condition at point  $(x, y) \in \Omega$  and time t.
- <outflow\_user(t, x, y)>: returns a eventual complementary value to finish to define the inflow boundary condition at point  $(x, y) \in \Omega$  and time t.

#### 3.2.4 Exact solution

- <zs\_exact( x , y )>: returns the exact free surface elevation  $(\eta = h + z_b)$  at point  $(x, y) \in \Omega$ .
- <u\_exact( x , y )>: returns the exact velocity in the horizontal x-direction at point  $(x, y) \in \Omega$ .
- $\langle v_{exact}(x, y) \rangle$ : returns the exact velocity in the vertical y-direction at point  $(x, y) \in \Omega$ .

## 3.3 Unstructured mesh files

The mesh file must be created outside DASSFLOW by a mesh generator software <sup>21</sup>. This file contains :

- a first list of the mesh nodes with (x, y) coordinates and eventually a z-coordinate defining the bed elevation.
- a second list of the mesh elements (cells and eventually edges) defined by a suited list of the previous defined nodes.

By default, a wall type boundary is applied at the boundary  $\partial\Omega$  of the computational domain  $\Omega$ . Boundary edges defining a subset  $\Gamma$  of the computational boundary  $\partial\Omega$  where is considered an inflow or outflow boundary condition must be provided in the mesh file. Each subset  $\Gamma$  is also defined by a group number and the boundary type to apply is controlled by the **bc.txt** file.

#### 3.3.1 Inhouse format

In the previous DASSFLOW software, an inhouse mesh format described in the Tab.(1) has been created in order to consider special issues in the Shallow Water model : the bed elevation  $z_b$  and the Manning-Strickler roughness coefficient n.

| \$ comment line<br>number-of-nodes number-of-cells scaling                                                                                                    |
|----------------------------------------------------------------------------------------------------|
| $\$ comment line<br>node-index x-coordinate y-coordinate bed-elevation<br>                                                                                                    |
| \$ comment line<br>cell-index node1 node2 node3 node4 land-code bed-elevation<br>                                                                                                    |
| \$ comment line<br>INLET number-of-cells number-of-inlet<br>cell-index edge-index boundary-type ghost-cell-bed-elevation[, group-number]<br><br>OUTLET number-of-cells number-of-outlet<br>cell-index edge-index boundary-type ghost-cell-bed-elevation[, group-number]<br> |
| Table 1: Inhouse mesh format file ([.] denotes an optional parameter).                                                                                                    |

The bed elevation can be defined by two ways :

- at the nodes corresponding to the z-coordinate in the node list.
- at the cells gravity center (piecewise constant approximation over mesh cells)<sup>22</sup>.

<sup>&</sup>lt;sup>21</sup>http://www.robertschneiders.de/meshgeneration/software.html <sup>22</sup>the only way yet in DASSFLOW v2.00.00

The Manning-Strickler roughness coefficients are defined as a land use (zoning) if the land\_use.txt file is found in the /bin directory. The land\_use.txt file format is given in Tab.(2). According to the prescribed land code of a cell in the inhouse mesh format file Tab.(1), the Manning-Strickler coefficient is defined with the associated value to land code in the land\_use.txt file.

| \$ 3 comment lines                                                                         |  |  |
|--------------------------------------------------------------------------------------------|--|--|
| number-of-lands                                                                            |  |  |
| \$ 3 comment lines                                                                         |  |  |
| land-code-1 Manning-Strickler-coefficient-1<br>land-code-2 Manning-Strickler-coefficient-2 |  |  |

•••

Table 2: The land\_use.txt file format. An example of file is given in appendix (11.6).

Otherwise, if the land\_use.txt file is not found in the /bin directory, the Manning-Strickler coefficients are defined by the <manning\_user( x , y )> Fortran function in the m\_user\_data.f90 file (3.2). The function is called for each cell gravity center.

In the last part of the inhouse mesh format file Tab.(1), two subsets  $\Gamma_{in}$  and  $\Gamma_{out}$  of the computational boundary  $\partial\Omega$  are defined to consider inflow(s) and/or outflow(s) boundary conditions. The inflow(s) and outflow(s) boundary conditions definition are divided into two successive parts. Beginning by the inflow(s) boundary condition(s), the number of cells just after the INLET label represents the total number of interior cells at boundary of the computational domain made up the subset  $\Gamma_{in}$ . The number of inlet represents the number of inflows to consider in the subset  $\Gamma_{in}$ . If this number is not zero, then the group number of the inflow must be provided for each interior cell. This is the same construction after the OUTLET label. Be carefull that if one of the numbers of inlet and outlet is zero, other one must be zero. In this case, no group number has to provided and the group 1 is automatically assigned to the inflow and the group 2 to the outflow.

Let's consider an exemple with the piece of mesh Fig.(3). We will find the following lines in the mesh file,

| 22  | 6  | 5  | 3  | 6  |
|-----|----|----|----|----|
| 31  | 5  | 4  | 10 | 5  |
| 53  | 1  | 2  | 3  | 1  |
| 65  | 21 | 11 | 15 | 21 |
| 69  | 17 | 20 | 22 | 17 |
| 70  | 21 | 19 | 17 | 21 |
| 100 | 10 | 12 | 11 | 10 |

and in the part defining the inflow(s) or outflow(s) boundary condition, we will find,

| 22  | 2 | 1 | <pre>ghost-cell-bed-elevation</pre> |
|-----|---|---|-------------------------------------|
| 31  | 3 | 1 | <pre>ghost-cell-bed-elevation</pre> |
| 53  | 3 | 1 | ghost-cell-bed-elevation            |
| 65  | 1 | 1 | ghost-cell-bed-elevation            |
| 69  | 3 | 1 | ghost-cell-bed-elevation            |
| 70  | 3 | 1 | ghost-cell-bed-elevation            |
| 100 | 3 | 1 | ghost-cell-bed-elevation            |

The ghost cells bed elevation definition is an important issue because it controls in a certain proportion the flow at inflow(s) and outflow(s).

#### 3.3.2 Gmsh format

"Gmsh is a 3D finite element grid generator with a build-in CAD engine and post-processor. Its design goal is to provide a fast, light and user-friendly meshing tool with parametric input and advanced visualization capabilities. Gmsh is built around four modules: geometry, mesh, solver and post-processing. The specification of any input to these modules is done either interactively using the graphical user interface or in ASCII text files using Gmsh's own scripting language." <sup>23</sup>.

<sup>&</sup>lt;sup>23</sup>http://geuz.org/gmsh/

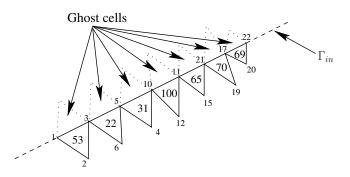

Figure 3: Example of boundary condition definition.

The Gmsh free software can be used to create a unstructured mesh with triangles, quadrangles or both and then interface with DASSFLOW.

The computational domain boundary has to be defined in a first time using the Gmsh graphical user interface or creating directly a .geo file like the given example in the Lst.(1). The "*physical entities*" have then been to be defined in order to create the mesh (the "*physical surface*" in the Lst.(1)) and mainly to define the inflow/outflow boundary conditions (the "*physical line*" in the Lst.(1)). An important issue is that the chronological order of definition of the "*physical lines*" will assign in ascending order the label of the inflow/outflow boundary conditions.

Listing 1: the multibc.geo file in Gmsh format building the geometry and the mesh in Fig.(4).

| lc = 10;                                                            |
|---------------------------------------------------------------------|
| $Point(1) = \{0, 0, 0, 1c\};$                                       |
| Point(2) = {0, 100, 0, 1c};                                         |
| Point(3) = {1000, 0, 0, 1c};                                        |
| Point(4) = {1000, 100, 0, 1c};                                      |
| Point(5) = {0, 200, 0, 1c};                                         |
| Point(6) = {0, 300, 0, 1c};                                         |
| Point(7) = {1000, -100, 0, 1c};                                     |
| Point(8) = {1000, -200, 0, 1c};                                     |
| Point(9) = {350, 100, 0, 1c};                                       |
| Point(10) = {450, 100, 0, 1c};                                      |
| Point(11) = {650, 0, 0, 1c};                                        |
| Point(12) = {550, 0, 0, 1c};                                        |
| Point(13) = {200, 180, 0, 1c};                                      |
| Point(14) = {200, 280, 0, 1c};                                      |
| Point(15) = {800, -80, 0, 1c};                                      |
| Point(16) = {800, -180, 0, 1c};                                     |
| Line(1) = $\{1, 2\};$                                               |
| Line $(2) = \{3, 4\};$                                              |
| Line $(3) = \{5, 6\};$                                              |
| Line(4) = $\{7, 8\};$                                               |
| Line $(5) = \{1, 12\};$                                             |
| Line(6) = $\{2, 9\};$                                               |
| Line $(7) = \{3, 11\};$                                             |
| Line(8) = $\{4, 10\};$                                              |
| BSpline(9) = {5, 13, 9};                                            |
| BSpline(10) = {6, 14, 10};                                          |
| BSpline(11) = {8, 16, 12};                                          |
| BSpline(12) = {7, 15, 11};                                          |
| Line $Loop(14) = \{5, -11, -4, 12, -7, 2, 8, -10, -3, 9, -6, -1\};$ |
| Plane Surface(14) = $\{14\};$                                       |
| Physical Line("in1") = $\{1\};$                                     |
| <pre>Physical Line("in2") = {3};</pre>                              |
| Physical Line("out1") = {2};                                        |
| <pre>Physical Line("out2") = {4};</pre>                             |
| <pre>Physical Surface("surf") = {14};</pre>                         |
|                                                                     |

After typing the command 'gmsh -2 multibc.geo', the resulting generated mesh is showed in the Fig.(4). But one can also use the graphical user interface to generate the mesh and so the numerous Gmsh tools.

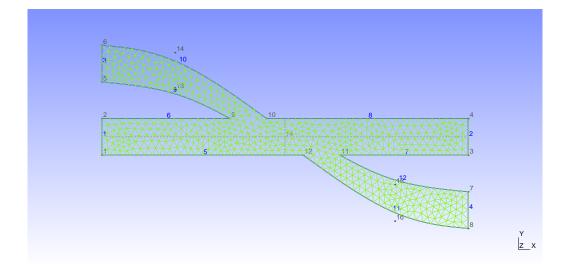

Figure 4: Example of mesh generation with Gmsh. Node and line numbers correspond to the listing 1.

## 3.4 Boundary conditions

The available boundary conditions are listed in the Tab.(3). There are three main types of boundary conditions : the wall, the inflow and the outflow <sup>24</sup> with subtype for the inflow and the outflow.

| Type    | Name        | Description                                          | Data                                                                                                    |
|---------|-------------|------------------------------------------------------|----------------------------------------------------------------------------------------------------|
| Wall    | 'wall'      | wall/slip condition                                  | -                                                                                                    |
| Inflow  | 'discharg1' | discharg is imposed (approximate<br>backwater curve) | <pre>the hydrograph.txt file if exists in</pre>                                                                               |
|         | 'discharg2' | discharg is imposed (fixed water<br>elevation)       | <pre>the hydrograph.txt file if exists in</pre>                                                                               |
|         | 'transm'    | homogeneous Neumann                                  | -                                                                                                    |
| Outflow | 'zspresc'   | water elevation $\eta$ is prescribed                 | <pre>the <outflow_user( )="" ,="" t="" x="" y="">     Fortran function in the     m_user_data.f90 file.</outflow_user(></pre> |
|         | 'hpresc'    | water depth $h$ is prescribed                        | <pre>the <outflow_user( )="" ,="" t="" x="" y="">     Fortran function in the     m_user_data.f90 file.</outflow_user(></pre> |
|         | 'ratcurve'  | rating curve based                                   | the <b>ratcurve.txt</b> file.                                                                                                 |

Table 3: Available boundary conditions.

For a cartesian mesh, the boundary condition type is prescribed directly at one face of the computational domain boundary setting the  $<bc_N>$ ,  $<bc_S>$ ,  $<bc_W>$  and  $<bc_E>$  variables in the input.txt file (3.1) to the desired associated name in the Tab.(3).

For a unstructured mesh, the boundary condition type is prescribed in the **bc.txt** file in the format described in the Tab.(4). A group number is assigned at each subset of the computational domain boundary  $\partial\Omega$  as explained in the previous section(3.3). Thus, the associated type of boundary condition is read in this **bc.txt** file that provides a relative flexibility. If no **data-type file** is prescribed, then the **m\_user\_data.f90** file is used to define the inflow and the outflow.

<sup>&</sup>lt;sup>24</sup>the periodic boundary condition is not yet available.

| \$ 3 comme | ent lines    |                                |
|------------|--------------|--------------------------------|
| number-o   | of-tagged-bc |                                |
| \$ 3 comme | ent lines    |                                |
|            |              | [data-type-1]<br>[data-type-2] |

Table 4: The bc.txt file format.

#### 3.4.1 Wall

The 'wall' boundary condition type is a slip condition since there is no viscous term in the model. It can be also used as a symmetry boundary condition. It is the default boundary condition assigned at a boundary edge not in a defined subset of the computational domain boundary  $\partial\Omega$ .

#### **3.4.2** Inflow

The inflow boundary condition consists of applying a discharge Q(t) to a subset  $\Gamma$  of the computational domain boundary  $\partial\Omega$ . The discharge relation Q(t) is prescribed either by the  $<inflow_user(t, x, y) > user$  $function in the m_user_data.f90 file or by the hydrograph.txt file Tab.(5). The data-type option must$ be setted to 'file' in the bc.txt file in order to use the tabulated values of the relation <math>Q(t) law in the hydrograph.txt file.

The type 'discharg1' gives a more robust method to prescribed the discharge relation Q(t). It should be preferred to the 'discharg2' type which can be more precise but can generate a calculation divergence.

When the considered wet surface corresponding to  $\Gamma$  is non trivial, practice shows that one can observe a wrong prescribed discharge Q(t). In order to overcome this drawback, a solution is to apply a feedback process on the associated ghost bed elevations setting the variable  $< feedback_inflow>$  to '1' in the input.txt file (by default) and eventually changing the associated feedback process coefficient  $< coef_feedback>$  (to '0.1' by default).

| \$ 3 cc    | omment lines                        |
|------------|-------------------------------------|
| num        | per-of-hydrographs                  |
| \$ 3 cc    | omment lines                        |
| numl       | per-of-tabulated-times-hydrograph-1 |
|            | Q11<br>Q12                          |
| \$ 3 cc    | omment lines                        |
| numl       | per-of-tabulated-times-hydrograph-2 |
| t21<br>t22 | Q21<br>Q22                          |

Table 5: The hydrograph.txt file format.

#### 3.4.3 Outflow

The outflow boundary condition can be prescribed in different ways :

- the 'transm' type for which simple homogeneous Neumann conditions are applied to water depth and normal velocity. It can be used in simple cases where the ghost bed elevations are well defined (a constant slope channel for example). Otherwise, it can generates an improper outflow boundary condition.
- the 'zspresc' and 'hpresc' types where respectively a water surface relation  $z_b(t)$  and a water depth relation h(t) are imposed at the boundary.

• the 'ratcurve' type for which a tabulated rating curve in the ratcurve.txt file described in the Tab.(6) is used to impose a relation h(Q) at the boundary.

| \$ 3 comment lines                    |                           |
|---------------------------------------|---------------------------|
| number-of-rating-curves               |                           |
| \$ 3 comment lines                    |                           |
| number-of-tabulated-water-elevation-1 | water-elevation-reference |
| h11 Q11<br>h12 Q12<br>                |                           |
| \$ 3 comment lines                    |                           |
| number-of-tabulated-water-elevation-2 | water-elevation-reference |
| h21 Q21<br>h22 Q22<br>                |                           |

Table 6: The ratcurve.txt file format.

#### 3.5 Observations

There is the possibility to generate output result files containing user defined observations. This can be realized creating a obs.txt file at the root of the /bin directory according to the format Tab.(7). The control variable  $<w_obs>$  must be setted to '1' in the input.txt file.

In context of the shallow water model, two types of observations are possible,

- The stations : the evolution in time of the water depth h(t) and the velocity components u(t) and v(t) are outputted with a prescribed time step and a weight (useful for the cost function definition 4.4),
  - $\triangleright$  a user-defined point representing the constant value of the cell containing the point (stations keyword).
  - $\triangleright$  a list of user-defined points representing the mean value over the constant values of the cells containing the list of points (stations\_with\_grp keyword).
- The sections : the evolution in time and along a line of the water depth h(t, x, y) and the velocity components u(t, x, y) and v(t, x, y) are outputted with a prescribed number of points and time step. It is written the constant values of the cells containing each line point.

In case of stations defined with a group of cells (stations\_with\_grp), a file per station 'station\_grp\_xxxx.txt' must be provided with a two column list of points or cell indexes to finish to define the observation (the x characters is corresponding to the station label).

In a SWOT context, it is necessary to add an other file to the /bin directory, the param\_obs.txt file. This file is used to provide informations to DASSFLOW about SWOT parameters. Those informations, for each observation stations, are: the lenght of river which is observed by the SWOT band, time observation, coordinates of intersections points between river and SWOT band. The format of param\_obs.txt file is detailled in Tab.(9).

**Remarks** : In a SWOT case, parameter obs-dt-X define in param\_obs.txt corresponds to the offset of SWOT passage of SWOT band X and station-X-dt of obs.txt corresponds to the SWOT satellite period.

| \$ free lines                                                                                                    |
|----------------------------------------------------------------------------------------------------|
| stations $x$ -coord $y$ -coordstation-1-dtstation-1-weight $x$ -coord $y$ -coordstation-2-dtstation-2-weight                                                                                            |
| \$ free lines                                                                                                    |
| stations_with_grp number-of-stations<br>station-1-label station-1-dt station-1-weight<br>station-2-label station-2-dt station-2-weight<br>                                                              |
| \$ free lines                                                                                                    |
| sections number-of-sections<br>x1-coord $y1$ -coord $x2$ -coord $y2$ -coord section-1-nb-of-points section-1-dt<br>x1-coord $y1$ -coord $x2$ -coord $y2$ -coord section-2-nb-of-points section-2-dt<br> |

Table 7: The **obs.txt** file format.

| \$ free lines   | \$ free lines |
|-----------------|---------------|
| points          | indexes       |
| x-coord y-coord | index-1       |
| x-coord y-coord | index-2       |
|                 |               |

Table 8: The 'station\_grp\_xxxx.txt' file format to define a group of cells representing a station observation.

| number-of-stations |          |           |           |           |           |  |  |  |
|--------------------|----------|-----------|-----------|-----------|-----------|--|--|--|
| river-length-1     | obs-dt-1 | x-coord-1 | y-coord-1 | x-coord-2 | y-coord-2 |  |  |  |
| river-length-2     | obs-dt-2 | x-coord-1 | y-coord-1 | x-coord-2 | y-coord-2 |  |  |  |
| river-length-3     | obs-dt-3 | x-coord-1 | y-coord-1 | x-coord-2 | y-coord-2 |  |  |  |
|                    |          |           |           |           |           |  |  |  |

Table 9: The param\_obs.txt file format.

## 4 Outputs

All output result files are written in the /bin/res directory. The frequency and the format(s) are controlled in the user-defined input.txt file respectively by the <dtw>, <dtp> and <dta> time steps and the output switches described in the section (3.1.5).

## 4.1 Model unknows

The Shallow Water model primitive unknows h, u, v as some model constants  $z_b$ , n can be written in output result files with the  $\langle dtw \rangle$  time step in some available formats,

- the VTK format (.vtk extension) in ASCII encoding setting the <w\_vtk> to '1' and in binary encoding setting the <w\_vtk> to '2'.
- the Tecplot format (.plt extension) in ASCII encoding setting the <w\_tecplot> to '1'.

The file names are 'result\_xxxxxE+xx.yyy' where the x characters are representing the simulation time, except for the initial and final output result files for which the file names are respectively 'result\_initial.yyy' and 'result\_final.yyy', and the y characters the above file format.

## 4.2 Post-processed variables

Several post-processed variables are also written in output result files with the  $\langle dtp \rangle$  time step and in the format defined in the input.txt file by the switches described in the section (3.1.5),

- the time step dt in [s] in the 'time\_step.yyy' file.
- the volume of water in the computational domain in  $[m^3]$  in the 'water\_vol.yyy' file.
- the volume of water in the computational domain in  $[m^3]$  eventually added numerically in the 'water\_vol\_num\_add.yyy file (Effect of cutting negative water depth in mass conservation).
- the discharges in  $[m^3.s^{-1}]$  at inflow and outflow in the 'sum\_mass\_flux\_zzz\_xxx.yyy' and 'sum\_q\_zzz\_xxx.yyy' files. The z characters is inflow or outflow, the x characters the label of the boundary.

#### 4.3 Observations

An observation output result file is generated according to the **obs.txt** file for each defined station and two files for each defined section,

- the 'obs\_station\_yyyy.xxx' files with the format described in Tab.10.
- the 'obs\_section\_yyyy.xxx' files with the format described in Tab.11.
- the 'obs\_q\_h\_section\_yyyy.xxx' files with the format described in Tab.12.

where the y characters are the label of the stations and the sections. These labels are defined in ascending order.

\$ header according to the format choosen

time-1 water-depth-1 x-velocity-component-1 y-velocity-component-1 time-2 water-depth-2 x-velocity-component-2 y-velocity-component-2

Table 10: the 'obs\_station\_yy.xxx' files format.

DASSFLOW v2.00.00 - User and Developer Guide

CNRS/IMT/INSA/Toulouse University

```
$ header according to the format choosen
```

| time-1 |   |   |   |                                  |   |
|--------|---|---|---|----------------------------------|---|
|        | 0 | • | - | x-velocity-1-1<br>x-velocity-2-1 | • |
|        |   |   |   | x-velocity-1-2<br>x-velocity-2-2 |   |

Table 11: the 'obs\_section\_yy.xxx' files format.

\$ header according to the format choosen

water-depth-max-1 discharge-1 water-depth-max-2 discharge-2

Table 12: the 'obs\_q\_h\_section\_yy.xxx' files format.

#### 4.4 Cost function

A cost function is calculated and printed to screen at the end of the simulation,

$$J = \sum_{i=1,\text{Nobs}} \omega_i \sum_{j=1,\text{Ntimes}} \left( \left( \bar{h}_{i,j} - \bar{h}_{i,j}^{obs} \right) + \left( \bar{w}_{i,j} - \bar{w}_{i,j}^{obs} \right) \right)^2$$
(2)

where Nobs is the number of stations and Ntimes the time serie number, both controlled by the user-defined **obs.txt** file (3.5).

The observations files can be generated by a previous simulation or created in the same format described in the Tab.(10). These files have to be placed in the **/bin/obs** directory (must be created) and the control variable  $<use_obs>$  has to be setted to '1'. Otherwise, the  $h^{obs}$  are not taken into account in the Eq.(2).

For more detail see 9.

## 4.5 Restart file and initial condition generation

A file named 'restart.bin' is written in addition to the model output result files. In particular, it can be used to perform a long simulation in several times setting the variable <max\_nt\_for\_direct> to a maximum number of iterations to perform for each part of the long simulation.

This 'restart.bin' file can be renamed in 'ic.bin' file and used as an initial condition.

## 5 Adjoint Model

In order to calculate the gradient of the cost function  $\nabla J$  in a relative minimum of time computation, and so to perform sensibility analysis (5.2) or data assimilation (5.3), the DASSFLOW software has been originally designed, in sense of source code structuration, to generate automatically the discrete model adjoint using the differentiation tool **Tapenade**. Some final tricks calling a Perl program <sup>25</sup> have also been implemented to override some **Tapenade** manual operations (dynamic array sizes, adjoint variables management and the adjoint of the MPI standard communication operations) in order to really achieve to a complete automatic generation. User can for example define a new cost function and so generate the associated discrete model adjoint.

### 5.1 Adjoint Generation

- The automatic generation is called typing the command 'make run tap\_files' at the DASSFLOW root directory. All discrete adjoint model source files are placed in the /tap directory.
- In order to compile/link these source files, the ADJOINT variable must be set to '1' in the Makefile.
- Then, typing the commane 'make' generates the executable exe in the /bin directory.

## 5.2 Sensibility analysis

The generation of the discrete model adjoint provides a way to perform sensibility analysis and estimate the influence of the different parameters. If **k** denotes the control vector containing all the parameters, then the absolute model sensibility to a given parameter  $k_i$ ,

$$s_{k_i} = \frac{\partial J}{\partial k_i} \tag{3}$$

are written in output result files providing a measure of the model change response due to a change of a given parameter.

This mode is called typing 'make rungrad' at the DASSFLOW root directory (or typing './exe grad' in the /bin directory in sequential mode and 'mpirun -np <NB\_PROC> './exe grad' in parallel mode).

In context of the Shallow Water model, the control vector **k** and the corresponding output result files are,

- the hydrograph time series and its gradient in the 'hydographxxx\_grad' files. The x characters denotes the label of the hydograph.
- the bed elevation scalar field  $z_b$  and its gradient in the 'bathy\_grad.yyy' file. The y characters correspond to the file format.
- the Manning-Strickler roughness coefficient n and its gradient in the 'manning\_grad.yyy' file. The y characters correspond to the file format.

All these output result files are placed in the /bin/grad directory at the end of the calcultation of the cost function gradient  $\nabla J$ .

#### 5.3 4D-Var data assimilation

In this mode, a local minimum of the cost function is seeked using the discrete model adjoint to calculate the cost function gradient  $\nabla J$  and a local descent algorithm, i.e. **m1qn3**. One can identify the model input control variables "matching at best" with observation data.

The identification process principle is sketched in Fig(5). Given a first guess  $\mathbf{k}_0$  (user is free to configure his first guess as he would have configured a direct simulation), we week the iterates  $\mathbf{k}_i$  which make decrease the cost function using a descent algorithm. To do so, at each iterate,

- 1. the cost function  $J(\mathbf{k}_i)$  and its gradient  $\nabla J(\mathbf{k}_i)$  are computed calling the discrete forward model (from 0 to T) and its adjoint (from T to 0, reverse in time).
- 2. given  $\mathbf{k}_i$ ,  $J(\mathbf{k}_i)$  and  $\nabla J(\mathbf{k}_i)$ , the m1qn3 library is invoked in order to find a new iterate such that  $J(\mathbf{k}_{i+1}) < J(\mathbf{k}_i)$ .
- 3. the convergnce criteria is tested, i.e., the <eps\_min> parameter in the input.txt file.

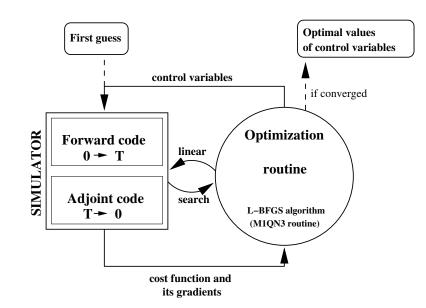

Figure 5: 4D-Var identification process principle.

This mode is called typing 'make runmin' at the DASSFLOW root directory (or typing './exe min' in the /bin directory in sequential mode and 'mpirun -np <NB\_PROC> './exe min' in parallel mode). The iterate informations are written on screen and in the 'min\_cost.txt' file in the /bin/min directory.

The control variables bulding the vectors  $\mathbf{k}_i$  are actived setting to '1' the following parameters in the input.txt file,

- <c\_manning> for the Manning-Strickler roughness coefficient and written in the 'manning.xxx' output result files.
- <c\_bathy> for the bed elevation and written in the bathy.xxx' output result files.
- $<c_ic>$  for the initial condition and written in the 'ic.xxx' output result files.
- <c\_hydrograph> for the hydrograph(s) and written in the 'hydograph\_yyy.xxx' output result files.
- <c\_ratcurve> for the rating curve(s) and written in the 'ratcurve\_yyy.xxx' output result files.

The identification process could be very long in time and the <restart\_min> parameter in the input.txt file can be setted to the maximum number of iterations to perform. A file 'restart\_min.bin' is generated at each iteration and is read if it exists to restart the identification process.

 $<sup>^{25}./\</sup>texttt{src/adjoint/finish\_to\_gen\_adjoint.pl}$ 

## 6 Simple Practice Case

It is presented here a simple tutorial test case showing how to use the DASSFLOW software step by step. The case of simulation is saved in the directory **simu/sw\_mono/channel\_adj**. It is a simple rectangular channel with a constant slope perturbated by sinuous waves.

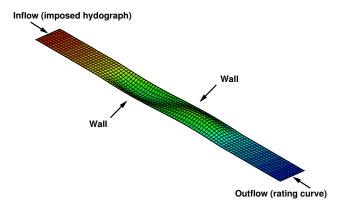

Figure 6: Rectangular channel bed elevation.

## 6.1 Forward solver

In order to use the direct solver, one must follow these steps :

- 1. Copy the input.txt, m\_user\_data.f90, hydrograph.txt, ratcurve.txt and obs.txt files from the simu/sw\_mono/channel\_adj directory to the /bin directory.
- 2. Choose compilation options in the Makefile and compile/link the executable called **exe** and placed in the /bin directory typing the command 'make'.
- 3. Run the direct solver using the command 'make runexe', or directly ./'exe' in the /bin directory.
- 4. Check the result files in the **bin/res** directory.

## 6.2 Adjoint solver

In order to use the adjoint solver, one must follow these steps :

- 1. Set to '1' the ADJOINT parameter in the  ${\tt Makefile}.$
- 2. Generate the adjoint Fortran program files running the command 'make tap\_files' (Tapenade must be installed with appropriate Java).
- 3. Compile the executable by running the command 'make'.
- 4. Copy the observation files from the /bin/res directory into a new directory /bin/obs in order to use it setting to '1' the option <use\_obs> in the input.txt file.
- 5. Change the hydrograph.txt file by a new file (hydrograph\_first\_guess.txt).
- 6. We have the choice to compute the cost function using the command 'make runexe', to calculte its gradient using the command 'make rungrad' or to minimize it using the command 'make rungrin'.

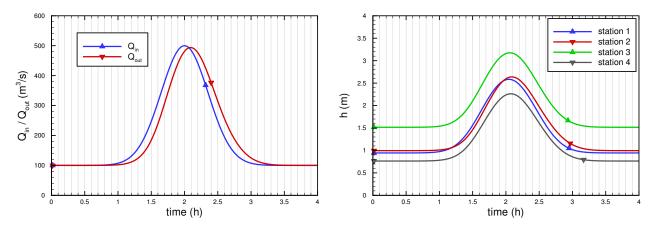

Figure 7: (left) Imposed hydrograph ; (right) Resulting water depth observed in time at stations 1 & 2.

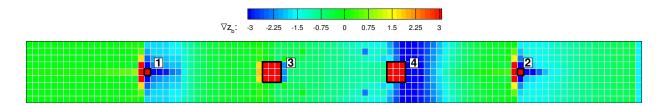

Figure 8: Topography gradient.

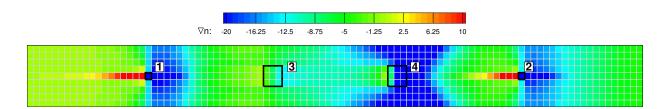

Figure 9: Manning's roughness coefficient gradient.

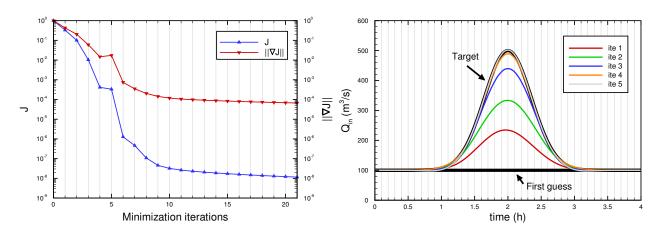

Figure 10: Identification of Qin : (left) File min\_cost.txt; (right) Evolution of Qin with iterations of minimization.

## 7 Numerical schemes

In this section, we describe the numerical methods based on a Finite Volume approach solving the Shallow water model implemented in the DASSFLOW software.

#### 7.1 Preliminaries

Following the formalism of the Finite Volume method, we introduce a discretization  $\mathfrak{I}_h$  of a computational domain  $\Omega$  with N cells  $K_i$  (cells can be triangles or quadrilaterals that can be also mixed in practice). Let us to introduce some notations and conventions (see Fig.11), considering a given cell K (omitting above *i* index),

- $m_K$  is the area of the cell K,  $m_{\partial K}$  its perimeter and  $x_K$  its barycenter.
- e is one of the  $\delta K$  boundary edges,  $m_e$  its length and  $x_e$  its center.
- $K_e$  is the neighboring cell to K across e.
- $\mathbf{n}_{e,K}$  is the unit normal to *e* oriented from *K* to  $K_e$ .

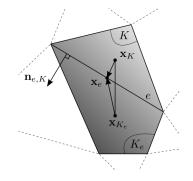

Figure 11: Notations and conventions for mesh discretization and numerical schemes associated.

The Shallow Water equations are rewritten in conservative form as follows,

$$\partial_t \mathbf{U} + \partial_x \mathbf{F}(\mathbf{U}) + \partial_y \mathbf{G}(\mathbf{U}) = \mathbf{S}_g(\mathbf{U}) + \mathbf{S}_f(\mathbf{U})$$

$$\mathbf{U} = \begin{bmatrix} h\\ hu\\ hv \end{bmatrix}, \ \mathbf{F}(\mathbf{U}) = \begin{bmatrix} hu\\ hu^2 + \frac{gh^2}{2}\\ huv \end{bmatrix}, \ \mathbf{G}(\mathbf{U}) = \begin{bmatrix} hv\\ huv\\ hv^2 + \frac{gh^2}{2} \end{bmatrix},$$
(4)
$$\mathbf{S}_g(\mathbf{U}) = \begin{bmatrix} 0\\ -gh\nabla z_b \end{bmatrix}, \ \mathbf{S}_f(\mathbf{U}) = \begin{bmatrix} 0\\ -g\frac{n^2 \|\mathbf{u}\|}{h^{1/3}}\mathbf{u} \end{bmatrix}$$

We introduce the piecewise constant approximation over mesh cells,

$$\mathbf{U}_K = \frac{1}{m_K} \int_K \mathbf{U} dK \tag{5}$$

#### 7.2 Schemes for conservative fluxes

#### 7.2.1 First order scheme

Integrating over the cell K the hyperbolic system of partial differential equations (4) without the source terms  $\mathbf{S}_g$  and  $\mathbf{S}_f$  and noting  $\mathbf{U}_K^n$  and  $\mathbf{U}_K^{n+1}$  the piecewise constant approximation of  $\mathbf{U}$  at time  $t^n$  and  $t^{n+1}$  (with  $t^{n+1} = t^n + \Delta t^n$ ), and applying the Godunov method [13], the semi-discrete scheme for the homogeneous system can be written as follows,

$$\mathbf{U}_{K}^{n+1} = \mathbf{U}_{K}^{n} - \frac{\Delta t^{n}}{m_{K}} \sum_{e \in \partial K} m_{e} \mathbf{F}_{e}(\mathbf{U}_{K}^{n}, \mathbf{U}_{K_{e}}^{n}, \mathbf{n}_{e,K})$$
(6)

The rotational invariance property of the shallow water equations (4) allows to reduce this sum of 2D problem to a sum of 1D local Riemann problems such that  $\mathbf{F}_{e}(\mathbf{U}_{K}^{n},\mathbf{U}_{K_{e}}^{n},\mathbf{n}_{e,K}) = \mathbf{R}_{e,K}^{-1}\hat{\mathbf{F}}_{e}(\hat{\mathbf{U}}_{e,K}^{n},\hat{\mathbf{U}}_{e,K_{e}}^{n})$  with  $\hat{\mathbf{U}}_{e,K}^{n} = \mathbf{R}_{e,K}\mathbf{U}_{K}^{n}$  where  $\mathbf{R}_{e,K}$  is the rotation matrix, see e.g. [29]. The HLLC approximate Riemann solver is used,

$$\begin{pmatrix} \left[ \hat{\mathbf{F}}_{e}^{HLLC} \right]_{1,2} = \frac{s_{K_{e}} \left[ \mathbf{F}(\hat{\mathbf{U}}_{K}) \right]_{1,2} - s_{K} \left[ \mathbf{F}(\hat{\mathbf{U}}_{K_{e}}) \right]_{1,2} + s_{K} s_{K_{e}} \left( \left[ \hat{\mathbf{U}}_{K_{e}} \right]_{1,2} - \left[ \hat{\mathbf{U}}_{K} \right]_{1,2} \right) \\ s_{K_{e}} - s_{K} \\ \left[ \hat{\mathbf{F}}_{e}^{HLLC} \right]_{3} = \left[ \hat{\mathbf{F}}_{e}^{HLLC} \right]_{1} \hat{v} * \quad \text{with} \quad \hat{v} * = \begin{cases} \hat{v}_{K} & \text{if} \quad s^{*} \geq 0 \\ \hat{v}_{K_{e}} & \text{if} \quad s^{*} < 0 \end{cases}$$
(7)

with the wave speed estimates due to J.-P. Vila [30],

$$s_{K} = \min\left(0, \hat{u}_{K} - \sqrt{gh_{K}}, \hat{u}_{K_{e}} - 2\sqrt{gh_{K_{e}}} + \sqrt{gh_{K}}\right)$$
  

$$s_{K_{e}} = \max\left(0, \hat{u}_{K_{e}} + \sqrt{gh_{K_{e}}}, \hat{u}_{K} + 2\sqrt{gh_{K}} - \sqrt{gh_{K_{e}}}\right)$$
(8)

as it has been demonstrated that it insures  $L^{\infty}$  stability, positivity and consistency with entropy condition under a CFL condition. This choice is made for the intermediate wave speed estimate, see e.g. [29],

$$s^* = \frac{s_K h_{K_e} \hat{u}_{K_e} - s_{K_e} h_K \hat{u}_K - s_K s_{K_e} (h_{K_e} - h_K)}{h_{K_e} (\hat{u}_{K_e} - s_{K_e}) - h_K (\hat{u}_K - s_K)}$$
(9)

The CFL-like condition for the time step  $\Delta t^n$  is, see e.g. [?],

$$\Delta t^n = c \min_{K \in \Omega} \left( \frac{2 m_K}{m_{\partial K} \left( \|\mathbf{u}_K^n\| + \sqrt{gh_K^n} \right)} \right)$$
(10)

with a constant  $c \in [0.5, 0.8]$  in practice. For numerical purpose, the eventual round-off error generating a negative water depth is elimitated at the end of the time step  $h_K^{n+1} = \max(0, h_K^{n+1})$ . A small cut-off water depth  $h_{\epsilon}$  is also eventually introduced bellow which the velocity components are setted to zero in order to stabilize the numerical model. This cut-off has been found however seldom required with used HLLC flux and is generally fixed to machine epsilon.

#### 7.2.2 Second order scheme

A monoslope second order MUSCL scheme, see e.g. [9, 5], consists in local linear reconstructions by calculating a vectorial slope  $[\nabla \mathbf{U}_{K}^{n}]_{i}$  in each cell K for each variable i such that the two reconstructed conservative variables vectors  $\mathbf{U}_{e,K}^{n}$  and  $\mathbf{U}_{e,K_{e}}^{n}$  at each side of edge e,

$$\mathbf{U}_{e,K}^{n} = \mathbf{U}_{K}^{n} + \nabla \mathbf{U}_{K}^{n} \cdot \mathbf{x}_{K} \mathbf{x}_{e} \\
\mathbf{U}_{e,K_{e}}^{n} = \mathbf{U}_{K_{e}}^{n} + \nabla \mathbf{U}_{K_{e}}^{n} \cdot \mathbf{x}_{K_{e}} \mathbf{x}_{e}$$
(11)

replace  $\mathbf{U}_{K}^{n}$  and  $\mathbf{U}_{K_{e}}^{n}$  in the original first order semi-discrete scheme (6) to evaluate the numerical flux  $\mathbf{F}_{e}$ ,

$$\mathbf{U}_{K}^{n+1} = \mathbf{U}_{K}^{n} - \frac{\Delta t^{n}}{m_{K}} \sum_{e \in \partial K} m_{e} \mathbf{F}_{e}(\mathbf{U}_{e,K}^{n}, \mathbf{U}_{e,K_{e}}^{n}, \mathbf{n}_{e,K})$$
(12)

**Predicted slope** With a such linear reconstruction, one can expect a scheme with a second-order accuracy in space (for sufficient regular solutions). To this end, a least square method is first employed to predict the vectorial slopes for each primitive variable ( $\mathbf{W}_{K}^{n} = [h_{K}^{n} u_{K}^{n} v_{K}^{n}]^{T}$ ). These sums of squares,

$$E_i\left(\left[\widetilde{\nabla \mathbf{W}_K^n}\right]_i\right) = \sum_{e \in \partial K} \left(\left[\mathbf{W}_{K_e}^n\right]_i - \left(\left[\mathbf{W}_K^n\right]_i + \left[\nabla \mathbf{W}_K^n\right]_i \cdot \mathbf{x}_K \mathbf{x}_{K_e}\right)\right)^2$$
(13)

are minimized by setting the gradients to zero solution of simple 2 x 2 linear systems. This method represents a good alternative among others to find the hyperplane [9, 15] because of its accuracy and robustness independently to the number of neighbours (an important property as it will be shown later with our wet/dry front treatment for a well-balanced scheme).

**Limitating procedure** In order to prevent from large numerical dispersive instabilities, the predicted vectorial slopes need to be limited. A first and efficient method consists to simply apply the maximum principle to the two edge unlimited reconstructed primitive variable calculated from (11) and (13) such that the two employed limited reconstructed variables  $\mathbf{W}_{e,K}^n$  and  $\mathbf{W}_{e,K_e}^n$  at edge *e* verify,

$$\min(\mathbf{W}_{K}^{n}, \mathbf{W}_{K_{e}}^{n}) \le \mathbf{W}_{e,K}^{n}, \mathbf{W}_{e,K_{e}}^{n} \le \max(\mathbf{W}_{K}^{n}, \mathbf{W}_{K_{e}}^{n})$$
(14)

what we call the MP limiter (for Maximum Principle). We observe in practice that it generates very moderate oscillations at solution singularities whereas diffusion is minimized comparatively to other classic limiters like Minmod or Van Albada, see also e.g. [3, 21, 12, 11]. Nevertheless, generation of new extremas and the presence of wet/dry fronts can break the Finite Volume mass conservation property in unacceptable proportion (the scheme is no longer positive). A first solution is to manage "by hand" the mass conservation at the end of each time step. The mass artificially added cutting-off to zero an eventual negative water depth is removed proportionally to neighboring wet cells. A second solution is to use the Barth limiter [4] for the water depth h,

$$\left[\nabla \mathbf{W}_{K}^{n}\right]_{i} = \min_{e \in \partial K} \left(1, \left[\phi_{K,e}\right]_{i}\right) \left[\widetilde{\nabla \mathbf{W}_{K}^{n}}\right]_{i}$$

$$\left[\phi_{K,e}\right]_{i} = \begin{cases} 0 & \text{if } \left(\left[\mathbf{W}_{K_{e}}^{n}\right]_{i} - \left[\mathbf{W}_{K}^{n}\right]_{i}\right) \left[\nabla \mathbf{W}_{K}^{n}\right]_{i} \cdot \mathbf{x}_{K} \mathbf{x}_{e} < 0 & (15) \end{cases}$$

$$\left[\phi_{K,e}\right]_{i} = \begin{cases} \left[\frac{\mathbf{W}_{K_{e}}^{n}}{\left[\nabla \mathbf{W}_{K}^{n}\right]_{i} \cdot \mathbf{x}_{K} \mathbf{x}_{e}}\right]_{i} & \text{if not} \end{cases}$$

The reconstructed conservative variables vectors  $\mathbf{U}_{K}^{n}$  and  $\mathbf{U}_{K_{e}}^{n}$  are then obtained by a simple multiplication.

#### 7.3 Well-balanced schemes with wet/dry front treatment

If previous schemes are used with a naive topography gradient  $\nabla z_b$  discretization in the gravity source term  $\mathbf{S}_g(\mathbf{U})$  to perform real data simulations with large topography gradients (typically perpendicular to the streamlines), it is well know that it produces unacceptable numerical spurious velocities (citations). The reason is that there is no discrete balance between the hydrostatic pressure and the gravity source term  $(\nabla \left(gh^2/2\right) \neq -gh\nabla z_b)$ . We present here two methods to enforce this balance property. A first one part of the class of well-balanced schemes of Chacón Rebollo and al. [8, 7]. And as this method has been found stable only at first order, we present also the second order well-balanced scheme due to Audusse and al. [2, 3] with a wet/dry front treatment (the first order version is obvious, no special wet/dry treatment is needed).

#### 7.3.1 E-well-balanced scheme

In order to build a well-balanced scheme, these equalities must be verified when  $z_K + h_K = z_{K_e} + h_{K_e}$  and  $\mathbf{u}_K = \mathbf{u}_{K_e} = 0$ ,

$$\mathbf{F}_{e}^{h}(\mathbf{U}_{K}^{n},\mathbf{U}_{K_{e}}^{n},\mathbf{n}_{e,K}) = 0$$

$$\sum_{e \in \partial K} m_{e}\mathbf{F}_{e}^{h\mathbf{u}}(\mathbf{U}_{K}^{n},\mathbf{U}_{K_{e}}^{n},\mathbf{n}_{e,K}) = -g\sum_{e \in \partial K} m_{e}h_{e}(z_{e}-z_{K})\mathbf{n}_{e,K}$$
(16)

using the property  $h\nabla z_b = \nabla(hz_b) - z_b\nabla h$  and the Green's identity to find the piecewise constant approximation of  $\mathbf{S}_g(\mathbf{U})$  incorporated in semi-discrete scheme (6). One has now to find  $h_e$  and  $z_e$ , reconstructions at edge e of the water depth and the topography respectively, to derive a well-balanced scheme with a consistant discretization of the gravitational source term  $\mathbf{S}_g(\mathbf{U})$ . Because of the geometrical property  $\sum_{e \in \partial K} m_e \mathbf{n}_{e,K} = 0$ , the

term  $\mathbf{F}_{e}^{h\mathbf{u}}(\mathbf{U}_{K}^{n},\mathbf{U}_{K}^{n},\mathbf{n}_{e,K})$  can be subtracted in the first sum. After some calculations and by identification, one can easily verify using the HLLC approximate Riemann solver (7) to evaluate  $\mathbf{F}_{e}$  that these two reconstructions give the second equality in (16),

$$z_e = \frac{1}{2} (z_K + z_{K_e})$$
 and  $h_e = \frac{s_K}{s_{K_e} - s_K} (h_K + h_{K_e})$  (17)

To find a zero mass flux, the water depths  $h_K$  and  $h_{K_e}$  in the diffuse upwinded part of the HLLC approximate Riemann solver are replaced by  $z_K + h_K$  and  $z_{K_e} + h_{K_e}$ . At wet/dry fronts, the bottom topography is changed in a dry cell  $K_e$  such that  $z_{K_e} = z_K + h_K$ . This numerical method can be extend to second-order taking into account the reconstructed water depths at edge e but it has not been found stable in all cases. More generally, changing the diffuse upwinded part of the HLLC approximate Riemann solver cannot ensure a stable numerical model.  $\mathbf{S}_{g}^{c}$ 

#### 7.3.2 A-well-balanced scheme

Following the method of Audusse and al. [2, 3], a new vectorial slope for the variable  $\eta = h + z$  is first calculated in addition to primitive variables ones (11). Then, the so-called hydrostatic reconstructed water depth  $h_{e,K}^*$  is defined with the help of a reconstructed topography  $z_e$  at edge e,

The standard MUSCL reconstructed conservative variable vector  $\mathbf{U}_{e,K}^n$  in semi-discrete scheme (12) is replaced by,

$$\mathbf{U}_{e,K}^{*} = \begin{bmatrix} h_{e,K}^{*} \\ h_{e,K}^{*} \mathbf{u} \end{bmatrix}$$
(19)

Including a consistant discretization of the gravitationnal source term  $\mathbf{S}_g$  with the continuous formulation, we finally obtain a well-balanced scheme at second order,

$$\mathbf{U}_{K}^{n+1} = \mathbf{U}_{K}^{n} - \frac{\Delta t^{n}}{m_{K}} \sum_{e \in \partial K} m_{e} \left( \mathbf{F}_{e}(\mathbf{U}_{e,K}^{*n}, \mathbf{U}_{e,K}^{*n}, \mathbf{n}_{e,K}) + \mathbf{S}_{g}(\mathbf{U}_{e,K}^{n}, \mathbf{U}_{e,K}^{*n}, \mathbf{n}_{e,K}) + \mathbf{S}_{g}^{c}(\mathbf{U}_{K}^{n}, \mathbf{U}_{e,K}^{n}, z_{K}, z_{e,K}, \mathbf{n}_{e,K}) \right) \\
\mathbf{S}_{g}(\mathbf{U}_{e,K}^{n}, \mathbf{U}_{e,K}^{*n}, \mathbf{n}_{e,K}) = \begin{bmatrix} 0 \\ \frac{g}{2} \left( \left( h_{e,K}^{n*} \right)^{2} - \left( h_{e,K}^{n} \right)^{2} \right) \mathbf{n}_{e,K} \end{bmatrix} \\
\left( \mathbf{U}_{K}^{n}, \mathbf{U}_{e,K}^{n}, z_{K}, z_{e,K}, \mathbf{n}_{e,K} \right) = \begin{bmatrix} 0 \\ -\frac{g}{2} \left( h_{e,K}^{n} + h_{K}^{n} \right) (z_{e,K} - z_{K}) \mathbf{n}_{e,K} \end{bmatrix}$$
(20)

Our numerical experiments showed that this scheme is not stable at wet/dry fronts perpendicular to the flow streamlines. Let us specify here some additional requirements in order to stabilize in all cases and for all limiters this second order well-balanced scheme. Firstly, all vectorial slopes are enforced to zero in dry cells (what can be viewed as a mask in practice). Secondly, these same dry cells are not taken into account in the least square method (13) to predict the vectorial slope  $\nabla \eta^n$ ,

$$[\nabla \mathbf{U}_{K}^{n}]_{i} = \mathbf{0} \quad \text{if} \quad h_{K} = 0$$

$$E(\nabla \eta_{K}^{n}) = \sum_{e \in (\partial K \setminus h_{K_{e}} = 0)} \left( \eta_{K_{e}}^{n} - (\eta_{K}^{n} + \nabla \eta_{K}^{n} \cdot \mathbf{x}_{K} \mathbf{x}_{K_{e}}) \right)^{2}$$
(21)

These conditions are related to the typical situation in Fig.(12) where the well-balanced property is desired with presence of a wet/dry front because the water surface level  $\eta$  is constant around the cell K. The dry cell  $K_e$  has a bottom topography  $z_{K_e}$  upper than the neibgboring wet cell K water surface level  $\eta_K$ , the fluxes must be enforced to zero at the edge e between the two cells (water cannot "climb" in this situation) and the well-balanced property must be verified in the cell K.

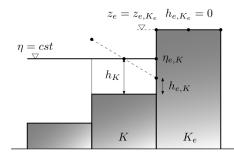

Figure 12: Typical situation of desired well-balanced property in presence of a wet/dry front.

Making the hypothesis that the normal velocity  $\hat{u}_{e,K}$  is not necessary zero, a simple way to enforce  $\mathbf{F}_{e}(\mathbf{U}_{e,K}^{*n}, \mathbf{U}_{e,K_{e}}^{*n}, \mathbf{n}_{e,K})$ in (20) to be zero is for the reconstructed hydrostatic water depths  $h_{e,K}^{*}$  and  $h_{e,K_{e}}^{*}$  to be always zero (we remark that it is effectively always true for the first order version of the scheme since  $z_{e} = \max(z_{K}, z_{K_{e}}) = z_{K_{e}} >$  $h_{K} + z_{K}, h_{e,K}^{*} = \max(0, h_{K} + z_{K} - z_{e}) = 0$  and  $h_{e,K_{e}}^{*} = \max(0, h_{K_{e}} + z_{K_{e}} - z_{e}) = 0)$ . On other side, a key-point in the second order well-balanced method of Audusse and al. [2, 3] is that the vectorial slope for the variable  $\eta = h + z$  must be zero to find the well-balanced property in a cell K. The variable  $\eta$  must be constant in all neighboring cells of a wet cell which is not true in our typical case Fig.(12) . So, in order to find a zero vectorial slope for the variable  $\eta$  in the cell K, the dry cell  $K_{e}$  is not taken into account in the least square method (13). Now, a consequence is that  $\eta_{e,K} = h_{K} + z_{K} < \eta_{e,K_{e}} = z_{e,K_{e}}$  implying that  $z_{e} = \max(z_{e,K}, z_{e,K_{e}}) = z_{e,K_{e}}$ and concluded that it is always find that  $h_{e,K}^{*} = \max(0, \eta_{e,K} - z_{e}) = 0$ . Since all vectorial slopes are enforced to zero in dry cells, it is obvious that we have also  $h_{e,K_{e}}^{*n} = 0$ . The sum of the non negative components of the two sources terms  $\mathbf{S}_{g}(\mathbf{U}_{K}^{n}, \mathbf{U}_{e,K}^{*n}, \mathbf{n}_{e,K})$  and  $\mathbf{S}_{g}^{c}(\mathbf{U}_{K}^{n}, \mathbf{U}_{e,K}^{*n}, z_{K}, z_{e,K}, \mathbf{n}_{e,K})$  is reduce to  $-\frac{g}{2}h_{K}^{2}\mathbf{n}_{e,K}$  because  $z_{e,K} - z_{K} = h_{K} - h_{e,K}$  and it do not change the demonstration in [3] to find the well-balanced property in the cell K (that use the geometrical property  $\sum_{e \in \partial K} m_{e,K}^{*n} = 0$ ).

So, we have demonstrated that our additional requirements (21) to the original scheme (20) are sufficient to find the well-balanced property in presence of wet/dry interfaces without any consideration on limitation such it is done before. And it do not change the global scheme at wet/dry fronts because we only manipulate the predicted vectorial slopes. The scheme "falls at worst" at the first order in the cells with a neighboring dry cell.

#### 7.4 Time stepping and friction source term implicitation

The friction source term  $\mathbf{S}_f$  can be discretized in time using a splitting approach, see e.g. [23, 29]. Noting  $\overline{\mathbf{U}}_K^{n+1}$  the previous solution at time  $t^{n+1}$  relative to the well-balanced schemes at first and second order including a consistant discretization of the gravitationnal source term  $\mathbf{S}_g$  (20), the semi-implicit scheme including the friction source term  $\mathbf{S}_f$  in the discretization of the model (4) can be written in a general form as,

$$\mathbf{U}_{K}^{n+1} = \bar{\mathbf{U}}_{K}^{n+1} + \Delta t^{n} \mathbf{S}_{f}(\bar{\mathbf{U}}_{K}^{n+1}, \mathbf{U}_{K}^{n+1})$$
(22)

Since the friction source term  $\mathbf{S}_f$  is zero in the mass conservation equation, we remark that  $h^{n+1} = \bar{h}^{n+1}$  simplifying the development of a semi-implicit scheme. Now, in order to avoid the possible numerical instabilities at wet/dry fronts induced by the presence of  $h^{1/3}$  at denominator in  $\mathbf{S}_f$  expression, one should introduce the "highest level" of implicitation in (22) and after some developments, this final expression can be derived,

$$\mathbf{U}_{K}^{n+1} = \left[ \begin{array}{c} \bar{h}^{n+1} \\ h^{n+1} \, \bar{\mathbf{u}}^{n+1} \left( \frac{(h^{n+1})^{4/3}}{(h^{n+1})^{4/3} + \Delta t^{n} \, g \, n^{2} \, \|\bar{\mathbf{u}}^{n+1}\|} \right) \end{array} \right]$$
(23)

Liang and Marche [19] have derived a very similar expression by linearization of the full implicit method,

$$\mathbf{U}_{K}^{n+1} = \begin{bmatrix} \frac{\bar{h}^{n+1}}{h^{n+1}} \left( \frac{\left(h^{n+1}\right)^{4/3} + \Delta t^{n} g n^{2} \|\bar{\mathbf{u}}^{n+1}\|}{\left(h^{n+1}\right)^{4/3} + 2\Delta t^{n} g n^{2} \|\bar{\mathbf{u}}^{n+1}\|} \right) \end{bmatrix}$$
(24)

But the full implicit problem that can be written in this form,

$$\|\mathbf{u}^{n+1}\| \,\mathbf{u}^{n+1} + c \left(\mathbf{u}^{n+1} - \bar{\mathbf{u}}^{n+1}\right) = 0 \quad \text{with} \quad c = \frac{2 \left(h^{n+1}\right)^{4/3}}{g \, n^2 \,\Delta t^n} \tag{25}$$

has an exact solution. Remarking that  $\mathbf{u}^{n+1} = \alpha \ \bar{\mathbf{u}}^{n+1}$  with  $\alpha \in ]0,1[$  reduce this system of non-linear equations to the resolution of a quadratic equation in  $\alpha$ . The final analytical solution is,

$$\mathbf{U}_{K}^{n+1} = \begin{bmatrix} \bar{h}^{n+1} \\ h^{n+1} \bar{\mathbf{u}}^{n+1} \left( \frac{2(h^{n+1})^{2/3}}{(h^{n+1})^{2/3} + \sqrt{(h^{n+1})^{4/3} + 2\Delta t^{n} g n^{2} \|\bar{\mathbf{u}}^{n+1}\|} \right) \end{bmatrix}$$
(26)

We note that (23) and (24) can be obtained by Taylor series at first order of this exact solution of the full implicit problem. These three expressions (23,24,26) give the property  $q^n q^{n+1} \ge 0$  and no limitating value is needed like it is done by Burguete and al. [6] to stabilize the method at wet-dry front. Now, in order to obtain a global second order solver as to stabilize in time the spatial second order well-balanced method, a time stepping strategy is needed. A first version can be obtained simply replacing the explicit splitted step for  $\mathbf{S}_f$  in the classical second order SSP-RK2 method, see e.g. [14], by one of the three semi-implicit schemes presented above,

$$\begin{aligned}
\mathbf{U}_{K}^{(1)} &= \mathbf{U}_{K}^{n} + \Delta t^{n} \mathbf{L}(\mathbf{U}_{K}^{n}) \\
\mathbf{U}_{K}^{(2)} &= \mathbf{U}_{K}^{(1)} + \Delta t^{n} \mathbf{S}_{f}(\mathbf{U}_{K}^{(1)}, \mathbf{U}_{K}^{(2)}) \\
\mathbf{U}_{K}^{(3)} &= \mathbf{U}_{K}^{(2)} + \Delta t^{n} \mathbf{L}(\mathbf{U}_{K}^{(2)}) \\
\mathbf{U}_{K}^{(4)} &= \mathbf{U}_{K}^{(3)} + \Delta t^{n} \mathbf{S}_{f}(\mathbf{U}_{K}^{(3)}, \mathbf{U}_{K}^{(4)}) \\
\mathbf{U}_{K}^{n+1} &= \frac{1}{2} \left( \mathbf{U}_{K}^{n} + \mathbf{U}_{K}^{(4)} \right)
\end{aligned}$$
(27)

If this time splitting strategy is stable and preserve positivity, it is only first order accurate. In order to derive a second order time splitting with an full implicit discretization of the source term, Pareschi and Russo in [22] derive an implicit-explicit (IMEX) Runge-Kutta method for hyperbolic conservation laws with stiff relaxation terms. The original scheme named IMEX-SSP(3,2,2) have been choosen and transformated for numerical implementation purpose writes as follow,

$$\mathbf{U}_{K}^{(1)} = \mathbf{U}_{K}^{n} + \frac{\Delta t^{n}}{2} \mathbf{S}_{f}(\mathbf{U}_{K}^{(1)}) \\
\mathbf{U}_{K}^{(2)} = 2\mathbf{U}_{K}^{n} - \mathbf{U}_{K}^{(1)} + \frac{\Delta t^{n}}{2} \mathbf{S}_{f}(\mathbf{U}_{K}^{(2)}) \\
\mathbf{U}_{K}^{(3)} = \mathbf{U}_{K}^{n} + \Delta t^{n} \mathbf{L}(\mathbf{U}_{K}^{(2)}) \\
\mathbf{U}_{K}^{(4)} = \mathbf{U}_{K}^{(1)} + \mathbf{U}_{K}^{(2)} + \mathbf{U}_{K}^{(3)} - 2\mathbf{U}_{K}^{n} + \frac{\Delta t^{n}}{2} \mathbf{S}_{f}(\mathbf{U}_{K}^{(4)}) \\
\mathbf{U}_{K}^{(5)} = \mathbf{U}_{K}^{n} + \Delta t^{n} \mathbf{L}(\mathbf{U}_{K}^{(4)}) \\
\mathbf{U}_{K}^{n+1} = \frac{1}{2} \left( \mathbf{U}_{K}^{(5)} - \mathbf{U}_{K}^{(3)} \right) + \mathbf{U}_{K}^{(4)}$$
(28)

The three stages implicit part of this time splitting is a DIRK scheme [22] respecting A-stability, L-stability and is stiffly accurate  $(R(\infty) = 0)$  like it is demonstrated in [16]. Such stability properties allow to deal with wet/dry front where the friction source term  $\mathbf{S}_f$  can "as stiff as possible" since the water depth is vanishing. The explicit part is the same SSP-RK2 scheme presented above. This version of the DIRK scheme has been found important to treat non trivial boundaries conditions without any special correction.

#### 7.5 Boundary conditions

Main classic idea to manage the boundary conditions is to define ghost conservative vectors,  $\mathbf{U}_{K_e}^G$  for the first order scheme and  $\mathbf{U}_{e,K_e}^G$  for the second order one, that are directly used in the well-balanced scheme (20) when the edge e is at the boundary of the computational domain  $\Omega$  (the well-balanced schemes have a consequence that is not easy to directly impose the numerical flux). The notation  $\mathbf{U}_{K_e}^G$  denotes a piecewise constant approximation of  $\mathbf{U}$  in a virtual cell  $K_e$  that is not in the computational domain but exactly used as other ones in the first order scheme. To simulate the presence of a wall, these primitive variables ghost values are specified,

$$\begin{cases}
 h_{K_e}^G = h_K \\
 \hat{u}_{K_e}^G = - \hat{u}_K \\
 \hat{v}_{K_e}^G = \hat{v}_K
 \end{cases}$$
(29)

Now, if we want to impose a discharge  $Q_{in}$  to a part  $\Gamma_{in}$  of the computational domain boundary  $\partial K$ , one way to achieve this goal is to specify these primitive variables ghost values,

$$\begin{cases}
 h_{K_e}^G = h_K \\
 \hat{u}_{K_e}^G = \frac{Q_{\rm in} h_K^{2/3}}{\sum m_e h_K^{5/3}} \\
 \hat{v}_{K_e}^G = \hat{v}_K
 \end{cases}$$
(30)

One can easily verify that  $\sum_{e \in \Gamma_{in}} m_e \hat{q}_{K_e}^G = Q_{in}$  and  $\hat{q}_{K_e}^G = c h_K^{5/3}$ . This last condition corresponds to the equilibrium between the gravitationnal and friction source terms. This boundary condition can be viewed as an approximation of the backwater curve since a Neumann boundary condition is applied for the water depth. Nevertheless, when the considered wet surface corresponding to  $\Gamma_{in}$  is non trivial, practice show that one can observe the wrong imposed discharge  $Q_{in}$  (as it will be show later). In order to overcome this drawback, a solution is to apply a feedback process on the associated ghost bathymetry,

$$z_b^{\text{new}} = z_b^{\text{old}} + c \left( \mathbf{F}_e^h(\mathbf{U}_K^n, \mathbf{U}_{K_e}^n, \mathbf{n}_{e,K}) - \hat{q}_{K_e}^G \right)$$
(31)

This process correct the ghost bathymetry  $z_b^G$  at each time step to finally converge to a value implying that the mass flux  $\mathbf{F}_e^h(\mathbf{U}_K^n, \mathbf{U}_{K_e}^n, \mathbf{n}_{e,K})$  is strictly equal to the imposed lineic discharge  $\hat{q}_{K_e}^G$ .

In order to control the water flow at a part  $\Gamma_{out}$  of the computational domain boundary  $\partial K$ , a water depth or a rating curve  $Q_{out}(h)$  is imposed such that,

$$\begin{cases}
h_{K_e}^G = h_{\text{user}} \text{ or } f_{\text{user}}(Q_{out}) \\
\hat{u}_{K_e}^G = \hat{u}_K + 2\left(\sqrt{g\left(h_K - h_K^G\right)}\right) \\
\hat{v}_{K_e}^G = \hat{v}_K
\end{cases}$$
(32)

Imposing the water depth in the ghost cell directly or linearly interpoled from a tabulated rating curve  $\eta(Q_{out})$  with  $Q_{out} = \sum_{e \in \Gamma_{out}} m_e \mathbf{F}_e^h(\mathbf{U}_K^n, \mathbf{U}_{K_e}^n, \mathbf{n}_{e,K})$  to be consistant with the manner to impose the discharge

 $Q_{\rm in}$  (at the condition to relax the relation  $\eta(Q_{out})$  in time).

In the case of the second-order scheme that needs to reconstruct the conservative variable vector  $\mathbf{U}_{e,K_e}^G$  at ghost side of edge e,  $\mathbf{U}_{K_e}^G$  is first used in the least square method (13) to calculate the vectorial slope in the interior cell K. The conditions (29), (30) and (32) are then used a second time replacing  $\mathbf{U}_K$  by  $\mathbf{U}_{e,K}$  to obtain  $\mathbf{U}_{e,K_e}^G$ . Finally, The hydrostatic reconstructed water depth  $\mathbf{U}_K^{G^*}$  and  $\mathbf{U}_{e,K}^{G^*}$  are calculated in the same way through equations (18) and (19) with  $z_{e,K_e}^G = z_{e,K_e}$ .

## 8 Validation

This section is dedicated to the validation of the numerical schemes implemented in the DASSFLOW software presenting several challenging and relevant test cases in context of hydraulic and environmemental studies : dam break, channel and run-up problems with dynamic wet/dry fronts and considering non-linear friction. We will show the formally global second-order convergence in space and time of our shallow water numerical model with the Manning-Strickler friction source term as the robust treatment of wet/dry fronts.

In order to quantify the numerical errors, we define these relative error norms,

$$e_{p}(x) = \frac{\|x^{\text{num}} - x^{\text{exact}}\|_{p}}{\|x^{\text{exact}}\|_{p}} , \quad e_{p}^{T}(x) = \frac{1}{T} \int_{0}^{T} e_{p}(x) dt$$

$$\|x\|_{p} = \left(\sum_{K \in \Omega} m_{K} |x_{K}|^{p}\right)^{1/p}$$
(33)

where  $x^{\text{num}}$  is the numerical solution with *n* cells of discretization and  $x^{\text{exact}}$  is the analytical solution of the test case or the converge reference solution when the analytical solution is not known ( $x_i^{\text{exact}}$  is properly numerically integrated with desired accuracy in sense of used Finite Volume schemes).

#### 8.1 Water at rest

We consider in a box 1000 meter long a zero bed elevation, ramdomly perturbated cell by cell with a maximum amplitude of 1 m,

$$z_b = r \quad \text{with} \quad r \in [-1, 1] \tag{34}$$

If the simulation is initialized with a water elevation of zero, i.e.  $z_b + h = 0$ , the resulting "lake" should stay at rest. After a simulation time of 3600 s, the results with different schemes are showed in the Fig.(13). The norms of the final velocities are given in the Tab.13.

|                           | 1°order | 1°order /<br>WB-A | 2°order | 2°order /<br>MP limiter | 2°order/<br>MP limiter | 2°order/<br>Barth |
|---------------------------|---------|-------------------|---------|-------------------------|------------------------|-------------------|
|                           |         |                   |         | / WB-A /<br>CFL 0.5     | / WB-A /<br>CFL 0.25   | limiter /<br>WB-A |
| $\ \mathbf{u}\ _{\infty}$ | 2.30    | $1.04 \ 10^{-13}$ | 2.23    | $1.45 \ 10^{-2}$        | $9.66 \ 10^{-14}$      | $7.66 \ 10^{-14}$ |
| $\ \mathbf{u}\ _1$        | 1.14    | $6.92 \ 10^{-16}$ | 0.95    | $1.95 \ 10^{-5}$        | $9.40 \ 10^{-16}$      | $6.97 \ 10^{-16}$ |

Table 13: Water at rest test case, absolute infinity and  $L_1$  norms of the final velocities.

#### 8.2 Parabolic bowl with linear friction

Analytical solutions of the nonlinear shallow water equations considering a linear friction and a parabolic bottom topography were derived by Sampson [24], following the work of Thacker [28], by considering a linear friction in replacement of Coriolis force. These solutions involve a flat surface oscillating motion with wet/dry fronts, decaying over time because of friction. It gives a very popular test for a shallow water numerical solver [3, 19, 25, 18, 17]. The solution is,

$$\eta(x,t) = h_0 + \frac{a^2 B^2 e^{-\tau t}}{8g^2 h_0} \left( -s\tau \sin 2st + \left(\frac{\tau^2}{4} - s^2\right) \cos 2st \right) \\ - \frac{B^2 e^{-\tau t}}{4g} - \frac{e^{-\tau t/2}}{g} \left( Bs \cos st + \frac{\tau B}{2} \sin st \right) x$$
(35)

$$u(x,t) = Be^{-\tau t/2} \sin st$$

with  $p = \sqrt{8gh_0}/a$  and  $s = \sqrt{p^2 - \tau^2}/2$  (and then valid if  $p > \tau$ ). We choose two set of parameters,

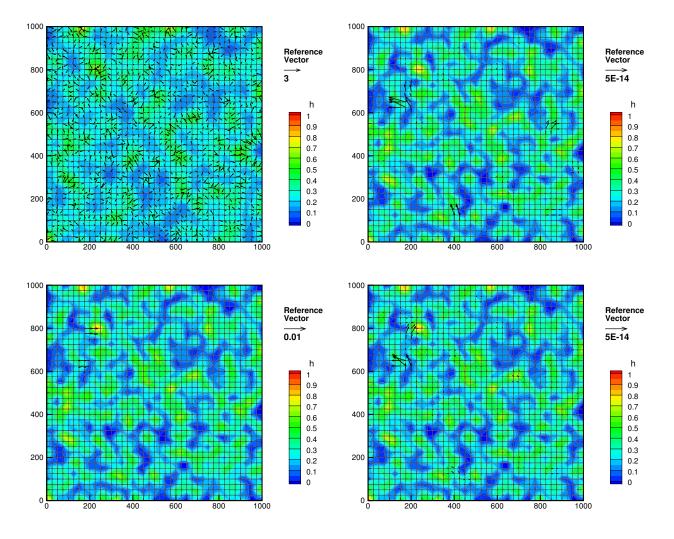

Figure 13: Water at rest test case, final water depth and velocities; (up-left) first order scheme; (up-right) well-balanced first order scheme; (down-left) well-balanced second order scheme with the MP limiter and a CFL number of 0.5; (down-right) well-balanced second order scheme with the Barth limiter.

set 1 
$$\begin{cases} h_0 = 10 \ m \\ a = 3000 \ m \\ B = 5 \ m.s^{-1} \\ \tau = 0.001 \ s^{-1} \end{cases}$$
 set 2 
$$\begin{cases} h_0 = 1 \ m \\ a = 30 \ m \\ B = 1 \ m.s^{-1} \\ \tau = 0.2 \ s^{-1} \end{cases}$$
(36)

The first one corresponding to the classic parameters chosen into litterature as in [19, 18]. The Fig. (14) shows the calculated relative error norms  $e_1^T(h)$  with this first set of parameters using the MP limiter for the second order well-balanced scheme. One can observe the correct convergence behavior of all well-balance schemes and demonstrate that the moving wet-dry fronts are robustly captured (a cut-off water depth  $h_{\epsilon} \in [10^{-4}, 10^{-8}]$ have been used for these simulations in order to find a linear convergence behavior in log-log scale). A rate of convergence of approximatively 1.5 is found for the second-order well-balance scheme with the hybrid SSP-RK2 time splitting as with the IMEX time splitting (It is found a relative error norm  $e_1^T(h) \simeq 2.10^{-3}$  for n = 100which is approximatively the same in [19]). This loss of second order accuracy is most probably due to the presence of the two moving wet/dry fronts introducing singularities in the solution. But a most interesting observation is that there is no major difference between the two time splitting strategy despite the fact that the hybrid RK2 is first order accurate and the IMEX second order accurate, except maybe for very fine meshes. This demonstrates that the spatial consistency error is greater than the time one despite the accuracy slopes difference. If simulations are performed now with the second set of parameters (36), then it is obtained a significant difference between the two time splitting methods Fig.(14). After an asymptotic first order behavior for coarse meshes, the hybrid RK2 time splitting gives a rate of convergence of 1 and the IMEX time splitting maintains the same 1.5 rate of convergence obtained with the first classic set of parameters (36).

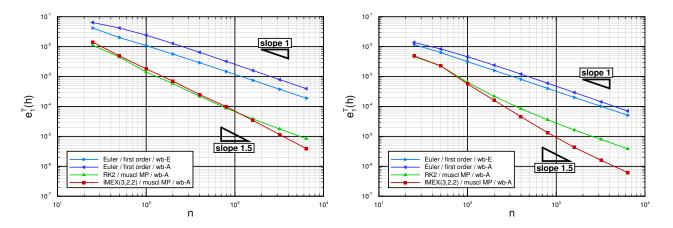

Figure 14: (left) Rate of convergence for the norm  $e_1^T(h)$  with set 1 of physical parameters, n is the cells number (right) Same with set 2.

Nevertheless, the friction source term is linear for these simulations and it do not corresponds to our original model where the Manning-Strickler friction source term is non-linear. The singularities at the moving wet/dry fronts cannot guarantee to measure precisely the right accuracy of the numerical methods of regular solutions. In conclusion, this test case is interesting to check robustness to deal with wet/dry fronts, but largely insufficient to be relevant to test the behavior of our numerical solver in context of hydraulic and environnemental studies.

#### 8.3 Dam break(s) with slope and non-linear friction

Numerical model behavior is investigated for dam break problems with a non zero slope and with the non-linear Manning-Strickler friction source term vanishing with the water depth at wet/dry front.

#### 8.3.1 "Failling Gaussian"

A "regularised" dam break problem is first performed in sense that all eventual singularities in numerical solution are eliminated by construction. Considering the following initial condition,

$$\begin{aligned} z_b(x) &= 0.5 \ e^{-\frac{(x-l_x/2)^2}{2\sigma^2}} \\ h(x,t=0) &= 0.1 \ + \ 0.5 \ e^{-\frac{(x-l_x/2)^2}{2\sigma^2}} \end{aligned}$$
(37)

with  $\sigma = 100 \ m$ , a computational domain lenght  $l_x = 1000 \ m$ , a Manning-Strickler roughness coefficient n = 0.05 and a gravitational acceleration  $g = 10 \ m.s^{-1}$ , a converge simulation is performed with a 12800 cells mesh at time  $t = 100 \ s$ . Initial condition and converge result are plotted in Fig.15. One can note that these parameters are suitable in context of hydraulic. The topography gradient is chosen not constant in order to avoid an exact calculation of the topography gradient. The rates of convergence for the norms  $e_1(h)$  and  $e_1(q)$  showed on Fig.15 give a very clear accuracy result. As the hybrid RK2 time stepping method is only first order accurate, the same overall first order convergence rate is found than for the spatial first order well-balanced scheme. The relative error norms are still smaller in significant proportion due to the enhanced spatial accuracy at second order. Concerning the IMEX time stepping method, a second-order rate of convergence is found. As a consequence, the relative error norms become very small even for very coarse meshes. This demonstrates the global second-order convergence rate of presented numerical model with MUSCL linear reconstruction with appropriate limitation and IMEX time stepping. Nevertheless, one may be careful that this rate of convergence will be smaller with singularities in numerical solution as with non trivial boundary conditions.

#### 8.3.2 Flat slope and wet/dry front

The idealized dam break problem involving a dynamic wet/dry front is now investigated. The non-linear Manning-Strickler friction is taken into account and a non zero flat slope is considered as it is sketched in Fig.16. The parameters used are a computational domain length  $l_x = 1000 m$  with wall boundaries at each

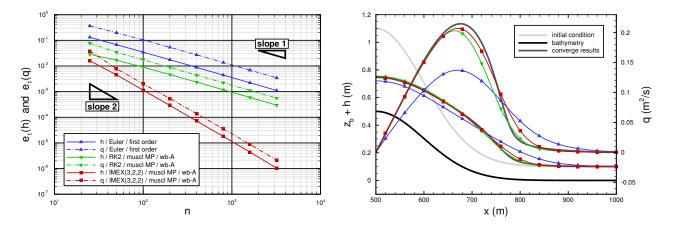

Figure 15: (left) Rates of convergence for the norms  $e_1(h)$  and  $e_1(q)$ , n is the cells number (right) Half-domain initial condition, converge simulation with 12800 cells and relative simulations with 25 cells.

side, a slope s = 0.5 %, a Manning-Strickler roughness coefficient n = 0.05 and a gravitational acceleration  $g = 10 \ m.s^{-1}$ . The water column has a length  $L = 50 \ m$  and two height are considered,  $H = 1 \ \text{or } 5 \ m$ .

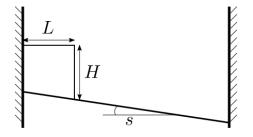

Figure 16: dam-break problem sketch.

As no analytical solution can be derived, two converge simulations are again performed with 12800 cells for H = 5 m at time t = 500 s and for H = 1 m at time t = 2000 s. After the initial simulation time, a rarefaction wave goes upstream and interacts with the left wall boundary while a shock wave goes downstream, both modifing the initial water column shape. After a sufficient simulation time, the water column completly disappears and the new water shape exhibits more mass and stronger gradients downstream. The dynamic wet/dry front is robustly captured by well-balanced first- and second-order schemes without any cut-off water depth  $h_{\epsilon}$ , despite that the well-balanced property is needless for this problem. We have verify that the schemes are stricly positive and do not generate any negative water depth.

Observing the relative error norms  $e_1(h)$  in Fig.17 and Fig.18, on can first note that the previous obtained second-order convergence rate is loosed due to the singularities in the numerical solution and especially at wet/dry front. Nevertheless, the relative error norm  $e_1(h)$  is smaller for a given grid size using the IMEX time stepping rather than the hybrid RK2 one and even more comparatively to the first order schemes. If there is no major difference between the schemes with or without the well-balanced property when initially H = 5 m, this difference is obvious when H = 1 m. The well-balanced second-order scheme with the hybrid

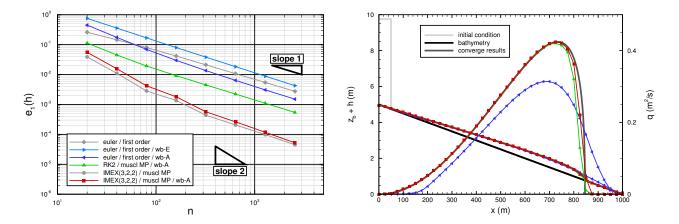

Figure 17: Idealized dam break problem with H = 5 m. (left) rates of convergence for the norm  $e_1(h)$  for different schemes; (right) corresponding initial condition, converge simulation with 12800 cells and results with 100 cells.

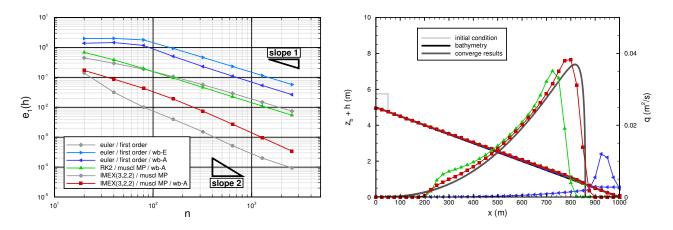

Figure 18: Idealized dam break problem with H = 1 m. (left) rates of convergence for the norm  $e_1(h)$  for different schemes; (right) corresponding initial condition, converge simulation with 12800 cells and results with 100 cells.

RK2 time stepping gives a result very similar to the first order scheme without the well-balanced property. This indicates a drawback in both well-balanced methods when the water depth is close to the bathymetry difference. Sufficiently important to give very wrong numerical solutions with first order schemes. In conclusion, in order to use these methods to simulate hydraulic flows, one may be careful to verify this criteria to produce meshes.

#### 8.4 simple channel

In order to perform river flood simulations with real topography, it is interesting now to check the numerical model behavior to simulate an open-channel flow with a non constant topography gradient.

#### 8.4.1 Mac Donald's benchmark

As it would be too restrictive to consider a channel with a constant topography gradient, the Mac Donald's analytic steady solution for open-channel flow is prefered [20]. Making the hypothesis of a contant discharge in space, it can be easily verify that the steady states verify,

$$\partial_t h = \partial_t q = \partial_x q = 0$$

$$\partial_x z_b = \left(\frac{q^2}{gh^3} - 1\right) \partial_x h - \frac{n^2 q^2}{h^{10/3}}$$
(38)

that gives analytical steady solutions with a non necessary constant topography gradient. We consider like in [10] a computational domain lenght  $l_x = 1000 m$ , a lineic discharge  $q = 2 m^2/s$  and a Manning-Strickler roughness coefficient n = 0.033. Considering this exact water depth,

$$h^{\text{exact}}(x) = \left(\frac{4}{g}\right)^{1/3} \left(1 + \frac{1}{2} \exp\left(-16\left(\frac{x}{1000} - \frac{1}{2}\right)^2\right)\right)$$
(39)

insuring that the flow is subcritical in all the channel, the bottom topography is numerically integrated with appropriate accuracy that gives the xyplot Fig.19.

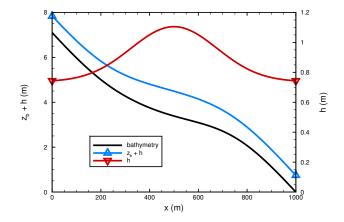

Figure 19: Open-channel steady state solution (38) considering the exact water depth (39).

The discharge is imposed upstream of the flow and the exact water depth is prescribed downstream. Initialising the simulations with dry cells except at the first cell at inflow, the steady states are properly achieved in time. The relative error norms  $e_1(h)$  and  $e_1(q)$  showed in Fig.20 give the same result than for the previous "regularised" dam break problem. The well-balanced second order scheme with the hybrid RK2 time stepping is only first order accurate with a smaller error than for the first order whereas with the IMEX time stepping the numerical model is formally at second order with very small errors even for very coarse meshes. A surprising result is that this rate of convergence is obtained with non trivial inflow/outflow boundary conditions even if this benchmark problem is only onedimensional.

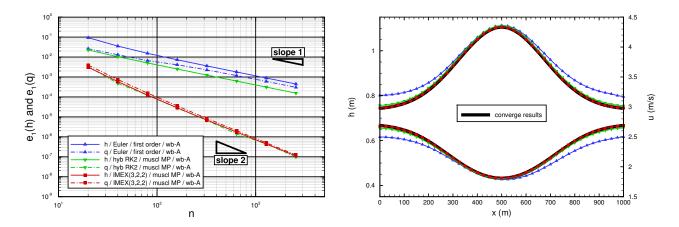

Figure 20: Open-channel benchmark results : (left) relative error norms  $e_1(h)$  and  $e_1(q)$ , n is the cells number; (right) exact solutions for h and u and simulations with 25 cells.

#### 8.4.2 perturbed topography

The topography is not so smooth in real-life than in the previous test case where a channel 1000 m long was considered. It is tested here the numerical model introducing gradually in frequency some perturbations to an initial channel 10000 m long with a constant slope of 0, 25 % such that,

$$z_{b} = z_{b} + \sum_{i=1}^{n_{p}} 0.25 \sin\left(2\pi \left(\frac{p_{i} x}{l_{x}} + r_{i}\right)\right) \quad \text{with} \quad r_{i} \in [0, 1]$$
(40)

with  $n_p = 1, 2, 3, 4, 5$  and 6 and  $p_i = 7, 24, 57, 108, 205$  and 402. In order to control the flow at inflow and outflow, and especially the backwater curve at the inflow, the topography gradient is kept constant close to taking care to maintain perburtations spatially continuous. The other parameters are a Manning-Strickler roughness coefficient n = 0.05, a lineic discharge  $q = 1 m^2/s$  and a gravitational acceleration  $g = 10 m.s^{-1}$ . Since the exact solution for the initial constant slope channel is h = 1 m (and u = 1 m/s), the topography perturbations are of the same order of magnitude. The opposite case would be obviously irrelevant. Main goal is to find a criteria that insures a good accuracy to apply the numerical model with real topography. Simulations are performed with the well-balanced second-order scheme and the IMEX time stepping until the steady state is properly found. For each of these six cases, a converge simulation is performed with 12800 cells of discretization showed at the left of the Fig.21. One can note that the flow respects the shallow water model hypothesis since the smaller wavelength has a value of 25 h.

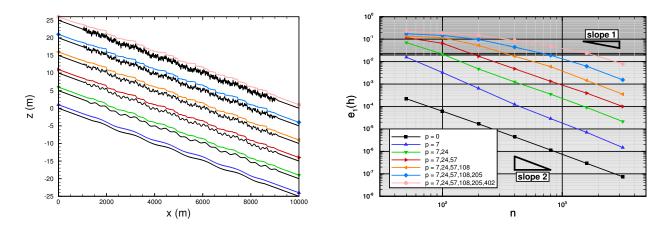

Figure 21: Channel 10000 m long with a constant slope of 0,25 % introducing gradually in frequency some perturbations in topography according to (40) : (left) six cases with channel bottom topography and associated converge simulations; (right) associated relative error norm  $e_1(h)$  with n cells of discretization (the greyer zone corresponds to less than 4 cells of discretization for the highest frequency for each case).

The calculation of the relative error norms  $e_1(h)$  evolving the mesh step size n shows in Fig.21 that introducing gradually in frequency some perturbations in the topography damages the simulations accuracy. This phenomenom is in a first time likely proportional to the highest perturbation frequency before saturing when the mesh is too coarse comparatively to the highest frequency introduced. The criteria to maintain a good accuracy as the right correct second-order convergence rate is to discretize the channel topography with a minimum of four points for the highest perturbation frequency.

#### 8.5 Solitiary wave on a simple beach

It is well know that the shallow water equations can be a suitable model to study numerically storm surges as the complete life-cycle of a tsunami (generation, propagation and run-up on the coast). The classic benchmark problem was introduced by Synolakis and al. [27] deriving an adimensionnal analytical solution for the run-up of a solitary wave on a simple sloping beach. Following the parameters retained in the NOAA technical report for evaluation of tsunami numerical models [26], the initial condition with dimensional parameters sketched in Fig.22 is,

$$\eta(x,0) = H \, \operatorname{sech}^{2}\left(\gamma\left(\frac{x-x_{0}-L}{d}\right)\right) \quad \text{and} \quad u(x,0) = -\sqrt{\frac{g}{d}} \, \eta(x,0) \tag{41}$$

with  $\cot \beta = 19.85$ ,  $\gamma = \sqrt{3H/4d}$  and  $L = \operatorname{arccosh}(\sqrt{20})/\gamma$ . The wave height satisfies the adimendional parameter H/d = 0.0185. The computational domain is 100 d long, the mesh step size respects  $\Delta x = d/10$  and wall boundaries conditions are prescribed. Using the well-balanced second-order numerical scheme with the MP limiter and IMEX time stepping, resulting water levels profiles and two time series are plotted in Fig.23 as superposed the nonlinear analytical solution.

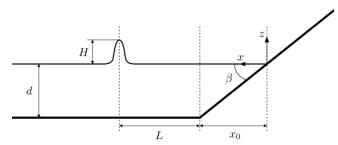

Figure 22: Dimensional sketch of the solitiary wave run-up benchmark problem sketch.

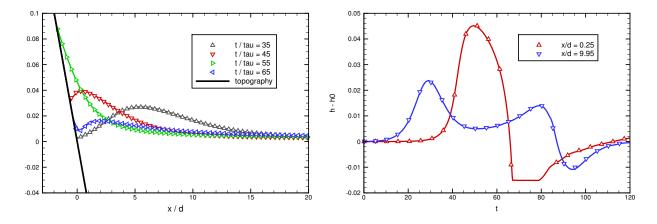

Figure 23: Run-up of a solitiary wave on a simple beach : comparison of analytical solution (scatters) versus numerical solution (solid lines).

According to Synolakis and al. in [26] page 5, "any well benchmarked code should produce results within 5% of the calculated value from the analytical solution" which is the case for our simulation which is spatially everywhere very close to the analytical solution. There is no particular "distortion" in the numerical solution at adimensional time  $t/\tau = 45$  and 65 in proximity to the wet/dry front whereas other numerical models can produce some like it is showed in the NTHMP workshop report [1]. This demonstrates that our well-balanced treatment at wet/dry front do not affect a wave run-up computation accuracy.

#### **Cost functions** 9

#### Computation of the cost function:

Computation of the cost function is done by the subroutine calc\_cost\_function(cost,mesh) of the file src/common/m obs. f90.

Result cost is the sum of 3 cost\_part ( $cost=cost_part(1)+cost_part(2)+cost_part(3)$ ):

•  $cost_part(1)$ :

$$\sum_{i=1,\text{Nobs}}^{i} \omega_{i} \sum_{j=1,\text{Ntimes}}^{j} \left(\bar{h}_{i,j} - \bar{h}_{i,j}^{obs}\right)^{2} + \sum_{i=1,\text{Nobs}}^{i} \omega_{i} \sum_{j=1,\text{Ntimes}}^{j} \left(\bar{w}_{i,j} - \bar{w}_{i,j}^{obs}\right)^{2}$$

- cost\_part(2): Bathy regularization
- cost\_part(3): Hydrograph regularisation

#### Computation of the innovation and innovW vector:

Computation of the innovation vector is done by the subroutine calc\_innovation(dof,mesh) of the file sr $c/sw\_mono/read\_write\_obs.f90$  and  $innovation_{i,j}$  is given by:

$$innovation_{i,j} = \bar{h}_{i,j} - \bar{h}_{i,j}^{obs}$$

with  $h_{i,j}$  compute as :

 $\frac{1}{S_{wet}} \int_{S_{wet}}^{S_{wet}} hdx, \frac{1}{S_{obs}} \int_{S_{obs}} hdx \text{ or } \frac{1}{S_{river}} \int_{S_{obs}} hdx \text{ (see code)}$ Computation of the innovW vector is done by the subroutine *calc\_innovW( dof,mesh )* of the file *sr* $c/sw\_mono/read\_write\_obs.f90$  and  $innovW_{i,j}$  is given by:

$$innovW_{i,j} = \bar{w}_{i,j} - \bar{w}_{i,j}^{obs}$$

with  $\bar{w}_{i,j}$  compute as:  $\frac{S_{wet}}{L_{ii}}$ 

Computation of observation ( $\bar{h}_{i,j}^{obs}$  and  $\bar{w}_{i,j}^{obs}$ ): The computation of  $\bar{h}_{i,j}^{obs}$  and  $\bar{w}_{i,j}^{obs}$  are done in the subroutine  $sub\_write(file\_type)$  of the file  $src/sw\_mono/read\_write\_ob$ It is the same computation as  $\bar{h}_{i,j}$  and  $\bar{w}_{i,j}$ .

# 10 Python scripts

- createDassFlowObs.py: Create a group of cells (stations\_with\_grp) file from an area (define with 4 parameters :  $x_{min}$ ,  $x_{max}$ ,  $y_{min}$ ,  $y_{max}$ ) and a result file.
  - $\triangleright$  name File: Name of output file. Ex:'station\_grp\_0001.txt'
  - ▷ resultFile: Name of input result file. Ex:'./bin/res/result\_initial.dat'
  - $\triangleright$  xlimInf: Lower bound in x. Ex: 450
  - $\triangleright$  xlimSup: Upper bound in x. Ex: 550
  - $\triangleright$ ylim Inf: Lower bound in <br/> y. Ex: -300
  - $\triangleright$  ylimSup: Lower bound in y. Ex: 300
  - $\triangleright$ output Directory: Output directory. Ex : './bin/'
- meshToShapefile.py: Create from a DassFlow mesh a shapefile file of the mesh ( node and edge)
  - ▷ meshFile: Name of the input mesh file. Ex: './bin/test\_case\_deb.msh'
  - ▷ outputDirectory: Name of the output directory file. Ex: './bin/mesh'
  - ▷ TraceNode: Boolean if true, nodes are printed, else no. Ex: True
  - ▷ TraceEdge: Boolean if true, edges are printed,else no. Ex: True
  - $\triangleright$  EPGS code: EPGS code of the output
- gmeshMeshToShapefile.py: Same than DassFlowMeshToShapefile.py but with gmesh file.
- **resultToShapefile.py:** Create shapefile file from DassFlow result.
  - ▷ resultFile: Name of the result file. Ex: './bin/res/result\_final.dat'
  - $\triangleright$  output Directory: Name of the ouput directory. Ex: './bin/res/shapefile\_1'
  - $\triangleright\,$  EPGS code: EPGS code of the output
- resultToShapefileAll.py: Create shapefile file from all DassFlow result.
- **stationObservationToShapefile.py**: Create shapefile file of observation. Each points of the shapefile represent a observations stations or a points of a station with group.
- gmeshMeshChangeBathy.py: Change the bathy of a gmesh file from a bathy function.
  - $\triangleright$  bathy(x,y): Bathymetry function
  - ▷ meshFile: Path of the original Gmesh file. Ex: './bin/test\_1.msh'
  - ▷ meshFileOut: Path of the output Gmesh file with new bathy. Ex: './bin/test\_2.msh'
- modifobs.py: Change observation file ( in order to add noise for example)
  - $\triangleright\,$  number of observation file.
- grad.py: Plot compute gradiant for hydrograph.
- hydrograph.py: Plot result of the minimization (for hydrograph).
  - ▷ pathOutFile: Path of the output directory. Ex: './bin/plotHydrograph/' .
  - ▷ pathTargetHydrograph: Path of the target hydrograph. Ex: './bin/hydrograph\_target.txt'.
  - ▷ pathFirstGuess: Path of the first guess hydrograph. Ex:'./bin/hydrograph.txt'.
  - ▷ legend: Boolean if true plot legend, else no. Ex:True.
  - ▷ legendTime: Time used ('seconds', 'hours', 'days').
  - ▷ plotMin: Boolean if true plot the result of the minization else no.
  - $\triangleright\,$  plotObs: Boolean if true plot time observation for each observation station.
  - $\triangleright\,$  plot Intermediaire: Boolean if true plot transitional computation of the minimization.
- manning.py: Same than plotHydrograph.py for manning minimzation.

- **obsT.py**: For t fixed, plot the evolution of  $h^{obs}$  with x.
  - $\,\triangleright\,$  cheminDossierSortie: Path of the ouput directory
- **obsxh.py**: For each station, plot the evolution of  $h^{obs}$  with time t
- **obsxw.py**: For each station, plot the evolution of  $w^{obs}$  with time t
- **obsx.py**: For each station, plot the evolution of  $h^{obs}$  and  $w^{obs}$  with time t
- minCost.py plot J and  $|\nabla J|$  vs iterations.

# 11 Annexes

# 11.1 Example of the input.txt file

Listing 2: The complete **input.txt** file with default values.

| Input File for                   | Shal     | low-Water Model     |                                                                                          |               |
|----------------------------------|----------|---------------------|------------------------------------------------------------------------------------------|---------------|
|                                  |          |                     | space for better reading)                                                                |               |
| list_input                       |          |                     |                                                                                          |               |
| Mesh Type                        |          |                     |                                                                                          |               |
| mesh_type                        | =        | 'basic',            | ! 'basic' , 'dassflow' , 'gmsh'                                                          |               |
| mesh_name                        | =        | 'mesh_name.geo'     | ! Mesh File                                                                              |               |
| Structured mesh                  | para     | meters (in basic ca |                                                                                          |               |
| lx                               |          | 1000.,              | ! Domain length in x horizontal direction                                                |               |
| ly                               | =        | 100.,               | ! Domain length in y vertical direction                                                  |               |
| nx<br>ny                         |          | 100,<br>10,         | ! Number of nodes in x horizontal direction<br>! Number of nodes in y vertical direction | n             |
| <br>Boundary conditio            |          |                     |                                                                                          |               |
|                                  |          |                     |                                                                                          |               |
| bc_N<br>bc_S                     |          | 'wall',<br>'wall',  | ! Type of Boundary condition at Mesh North<br>! Type of Boundary condition at Mesh South |               |
| bc_W                             | =        | 'discharg1',        | ! Type of Boundary condition at Mesh West                                                |               |
| bc_E                             |          | 'transm',           | ! Type of Boundary condition at Mesh East                                                |               |
| Simulation param                 | eter     | S                   |                                                                                          |               |
| ts                               | =        | 14400.,             | ! Simulation Time                                                                        |               |
| dtw                              | =        | 14400.,             | ! Time-Step to output Result Files                                                       |               |
| dtp                              | =        | 60.,                | ! Time-Step to output Post Variables                                                     |               |
| dta                              | =        | 60.,                | ! Data Assimilation Boundary Arrays Time S                                               | ltep          |
| verbose                          | =        | 0,                  | ! Verbosity Level                                                                        |               |
| Numerical parame                 | ters     |                     |                                                                                          |               |
| temp_scheme<br>spatial_scheme    |          |                     | ! Choice of Temporal Scheme ( euler , rk2<br>! Choice of Spatial Scheme ( first , muscl  |               |
| adapt_dt                         | =        | 1,                  | ! Choice of an Adaptative Time-Step (1) or                                               | not (0)       |
| dt                               | =        | 0.05,               | ! Fixed Simulation Time-Step if adapt_dt =                                               | 0             |
| cfl                              | =        | 0.8,                | ! CFL number in case of Adaptative Time St                                               | ep            |
| heps                             | =        | 0.,                 | ! Cut-off water depth to stabilize SW Nume                                               | rical Schemes |
| friction                         | =        | 1,                  | ! Manning Source Term                                                                    |               |
| feedback_inflow<br>coef_feedback | r =<br>= | 1,<br>0.1,          |                                                                                          |               |
| <pre>max_nt_for_dire</pre>       | ct       | = 10000000,         |                                                                                          |               |
| Physical paramet                 | ers      |                     |                                                                                          |               |
| g                                | =        | 10.,                | ! Gravity constant                                                                       |               |
|                                  |          |                     |                                                                                          |               |
| Output Results F                 |          |                     |                                                                                          |               |
| w_tecplot<br>w_vtk               | =<br>=   | 1,<br>1,            | ! in Tecplot format<br>! in VTK format                                                   |               |
|                                  |          | ,                   |                                                                                          |               |

! Output Exact Solution (if provided in m\_user\_data.f90) w\_exact Ο. = 0, ! Output Linf, L1 and L2 relative error norms w\_norm w obs 0. ! Writing obs data relating to obs.txt file = use\_obs 0. ! ------Variational Data Assimilation Parameters \_\_\_\_\_ c\_manning Ο. = 0,= 0,= 0,c\_bathy c\_ic c\_hydrograph c\_ratcurve = 0, 0.1. = eps\_manning  $= 0.1, \\ = 0.1, \\ = 0.1, \\ = 0.1, \\ = 0.1, \\$ = eps\_bathy eps\_ic eps\_hydrograph = eps\_ratcurve max\_nt\_for\_adjoint = 2500, = 0, = 1.d-4 restart\_min eps\_min

#### 11.2 Example of the m\_user\_data.f90 file

| τ          | (T) 1 |        | • .   |      | C1    |
|------------|-------|--------|-------|------|-------|
| Listing 3: | The m | _user_ | _data | .±90 | file. |

```
MODULE m_user_data
 USE m_common
 USE m_mesh
 USE m_sw
 implicit none
 real(rp), parameter :: h0 = 10._rp
real(rp), parameter :: a = 3000._rp
real(rp), parameter :: b = 5._rp
 CONTAINS
                   _____
Bed elevation
         real(rp) FUNCTION bathy_user( x , y )
   implicit none
    real(rp), intent(in) :: x , y
   real(rp) :: xx
   xx = x - demi * lx
   bathy_user = h0 * (xx / a) **2
  END FUNCTION bathy_user
! Free surface elevation ( zs = h + bathy )
! -----
                          .
  real(rp) FUNCTION zs0_user( x , y )
   implicit none
    real(rp), intent(in) :: x , y
   zs0_user = zs_exact( x , y , zero )
  END FUNCTION zs0_user
   !====
 Manning coefficient
I = =
            _____
                         _____
  real(rp) FUNCTION manning_user( x , y )
   implicit none
```

```
real(rp), intent(in) :: x , y
  manning_user = 0.001_rp
 END FUNCTION manning_user
1 -----
 Initial x velocity
                   _____
 real(rp) FUNCTION u0_user( x , y )
  implicit none
   real(rp), intent(in) :: x , y
  u0_user = 0._rp
 END FUNCTION u0_user
Initial y velocity
1 =
                   _____
 real(rp) FUNCTION v0_user( x , y )
  implicit none
   real(rp), intent(in) :: x , y
    v0_user = 0._rp
 END FUNCTION v0_user
Inflow boundary condition
!==
          real(rp) FUNCTION inflow_user( t , x , y )
  implicit none
   real(rp), intent(in) :: t , x , y
    inflow_user = 0.0_rp
 END FUNCTION inflow_user
   _____
                      _____
1=====
Outflow boundary condition
! ==
              real(rp) FUNCTION outflow_user( t , x , y )
  implicit none
   real(rp), intent(in) :: t , x , y
    outflow_user = 0.0_rp
 END FUNCTION outflow user
 Test Constants
real(rp) FUNCTION om( a , h0 )
  implicit none
   real(rp), intent(in) :: a , h0
  om = sqrt( 8._rp * g * h0 / a**2 )
 END FUNCTION om
 real(rp) FUNCTION s( om , tau )
  implicit none
   real(rp), intent(in) :: om , tau
   s = demi * sqrt(om **2 - tau **2)
 END FUNCTION S
   !==
 Exact water elevation
           ! -----
 real(rp) FUNCTION zs_exact( x , y , t )
```

```
implicit none
     real(rp), intent(in) :: x , y , t
    real(rp) :: tau , ss , xx
      = x - demi * lx
    tau = manning_user( xx , y )
       = s( om( a , h0 ) , tau )
    55
    zs_exact = ( a**2 * b**2 * exp( - tau * t ) ) / ( 8._rp * g**2 * h0 )
    zs_exact = zs_exact * ( - ss * tau * sin( two * ss * t ) + &
                       ( d1p4 * tau**2 - ss**2 ) * cos( two * ss * t ) )
    zs_exact = zs_exact - ( b**2 * exp( - tau * t ) ) / ( 4._rp * g )
    zs_exact = zs_exact + h0
  END FUNCTION zs_exact
1 ------
                Exact x velocity
1 =
  real(rp) FUNCTION u_exact( x , y , t )
   implicit none
     real(rp), intent(in) :: x , y , t
    real(rp) :: tau , ss
    tau = manning_user( x , y )
    ss = s(om(a, h0), tau)
    u_exact = b * exp( - demi * tau * t ) * sin( ss * t )
  END FUNCTION u_exact
                  _____
Exact v velocitv
! ==
  real(rp) FUNCTION v_exact( x , y , t )
    implicit none
     real(rp), intent(in) :: x , y , t
    v_exact = 0._rp
  END FUNCTION v exact
END MODULE m_user_data
```

### 11.3 Example of bc.txt file

```
Listing 4: The bc.txtfile.
```

```
! ------
 Number of boundary conditions
! -----
         -----
             _____
      -----
4
 ! =
List of boundary conditions
!-----
 discharg1 file
1
 discharg1
2
       file
3
 transm
4
 transm
```

#### 11.4 Example of hydrograph.txt file

Listing 5: The hydrograph.txt file.

!-----!

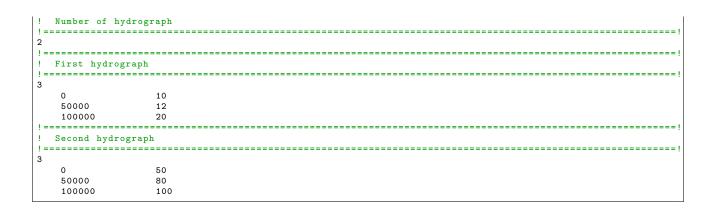

### 11.5 Example of ratcurve.txt file

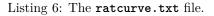

\_\_\_\_\_ Number of ratcurve 1 = = = = = 1 !=== \_\_\_\_\_ First rating curve £. !=====--\_\_\_\_\_ 2 0.0 0.0 Ο. 7. 10.0 ! ====== \_\_\_\_\_ Second rating curve 1 \_\_\_\_\_ ! = :-----2 0.0 0.0 0. 7. 10.0

# 11.6 Example of land\_use.txt file

Listing 7: The land\_use.txt file.

| ! ==<br>! | Number of Land Uses |
|-----------|---------------------|
| ! ==      | !                   |
|           | List of Land Uses   |
| 2         | 0.1<br>0.3          |
| 4         | 0.2<br>0.1          |
| 5         | 0.1                 |

# 11.7 Example of obs.txt file

| Listing | 8: | The | obs | .txt | file. |
|---------|----|-----|-----|------|-------|
|---------|----|-----|-----|------|-------|

| ! Fil€  | e Definin | g Stations | and/or | Sections | to o | utput | Result | Files | at a | preso | ribed | temporal | frequency |
|---------|-----------|------------|--------|----------|------|-------|--------|-------|------|-------|-------|----------|-----------|
|         |           |            |        |          |      |       |        |       |      |       |       |          |           |
| statior | ns 2      |            |        |          |      |       |        |       |      |       |       |          |           |
| 400.    | 50.       | 60.        |        |          |      |       |        |       |      |       |       |          |           |
| 600.    | 50.       | 60.        |        |          |      |       |        |       |      |       |       |          |           |
| sectior | ıs 2      |            |        |          |      |       |        |       |      |       |       |          |           |
| ο.      | 50.       | 1000. 5    | 50.    | 100 6    | i0.  |       |        |       |      |       |       |          |           |
| 500.    | 0.        | 500. 1     | .00    | 100 6    | i0.  |       |        |       |      |       |       |          |           |

## References

- [1] Proceedings and results of the 2011 NTHMP model benchmarking workshop, http://nthmp.tsunami.gov/index.html, 2012.
- [2] E. Audusse, F. Bouchut, M.-O. Bristeau, R. Klein, and B. Perthame. A fast and stable well-balanced scheme with hydrostatic reconstruction for shallow water flows. SIAM J. Sci. Comput., 25(6):2050–2065, June 2004.
- [3] E. Audusse and M.-O. Bristeau. A well-balanced positivity preserving "second-order" scheme for shallow water flows on unstructured meshes. J. Comput. Phys., 206(1):311–333, June 2005.
- [4] T. Barth. Numerical methods for convservative laws on structured and unstructured meshes. Technical report, VKI Lecture Series, 2003.
- [5] T. Buffard and S. Clain. Monoslope and multislope muscl methods for unstructured meshes. Journal of Comptutational Physics, 229:3745–3776, 2010.
- [6] J. Burguete, P. GarcíÂa-Navarro, and J. Murillo. Friction term discretization and limitation to preserve stability and conservation in the 1d shallow-water model: Application to unsteady irrigation and river flow. *International Journal for Numerical Methods in Fluids*, 58(4):403–425, 2008.
- [7] M.J. Castro Díaz, T. Chacón Rebollo, E. D. Fernández-Nieto, J. M. González-Vida, and C. Parés. Wellbalanced finite volume schemes for 2d non-homogeneous hyperbolic systems. application to the dam break of aznalcóllar. *Comput. Methods Appl. Mech. Engrg.*, 197:3932–3950, 2008.
- [8] T. Chacón Rebollo, A. Domínguez Delgado, and E. D. Fernández Nieto. Asymptotically balanced schemes for non-homogeneous hyperbolic systems - application to the shallow water equations. *Comptes Rendus Mathematique*, 338(1):85 – 90, 2004.
- [9] P. Chévrier and H. Galley. A van leer finite volume scheme for the euler equations on unstructured meshes. ESAIM: Mathematical Modelling and Numerical Analysis, 27(2):183–201, 1993.
- [10] C. Delestre, O.and Lucas, F. Ksinant, P.A.and Darboux, C. Laguerre, T.N.T. Vo, F. James, and S. Cordier. Swashes: a compilation of shallow water analytic solutions for hydraulic and environmental studies. 40 pages, April 2012.
- [11] A. I. Delis and I. K. Nikolos. A novel multidimensional solution reconstruction and edge-based limiting procedure for unstructured cell-centered finite volumes with application to shallow water dynamics. *International Journal for Numerical Methods in Fluids*, 71(5):584–633, 2013.
- [12] A.I. Delis, I.K. Nikolos, and M. Kazolea. Performance and comparison of cell-centered and node-centered unstructured finite volume discretizations for shallow water free surface flows. Archives of Computational Methods in Engineering, 18:57–118, 2011.
- [13] S. K. Godunov. A difference method for numerical calculation of discontinuous solutions of the equations of hydrodynamics. *Math. Sbornik*, 47:271–306, 1959.
- [14] S. Gottlieb, C.-W. Shu, and E. Tadmor. Strong stability-preserving high-order time discretization methods. SIAM Rev, 43:89–112, 2001.
- [15] F. Haider, J.-P. Croisille, and B. Courbet. Stability analysis of the cell centered finite-volume muscl method on unstructured grids. *Numer. Math.*, 113(4):555–600, September 2009.
- [16] E. Hairer and G. Wanner. Solving Ordinary Differential Equations II: Stiff and Differential-Algebraic Problems. Springer Series in Computational Mathematics. Springer, 2004.
- [17] J. Hou, Q. Liang, F. Simons, and R. Hinkelmann. A 2d well-balanced shallow flow model for unstructured grids with novel slope source term treatment. *Advances in Water Resources*, 52(0):107 131, 2013.
- [18] Q. Kesserwani, G. and Liang. Locally limited and fully conserved rkdg2 shallow water solutions with wetting and drying. *Journal of Scientific Computing*, 50:120–144, 2012.
- [19] Q. Liang and F. Marche. Numerical resolution of well-balanced shallow water equations with complex source terms. Advances in Water Resources, 32(6):873–884, June 2009.
- [20] I. MacDonald, M.J. Baines, N.K. Nichols, and P.G. Samuels. Analytic benchmark solutions for open-channel flows. *Journal of Hydraulic Engineering*, 123(11):1041–1045, 1997.

- [21] I.K. Nikolos and A.I. Delis. An unstructured node-centered finite volume scheme for shallow water flows with wet/dry fronts over complex topography. *Computer Methods in Applied Mechanics and Engineering*, 198(47-48):3723–3750, 2009.
- [22] L. Pareschi and G. Russo. Implicit-explicit runge-kutta schemes and applications to hyperbolic systems with relaxation. *Journal of Scientific Computing*, 25:129–155, 2005.
- [23] A. Quarteroni and A. Valli. Numerical Approximation of Partial Differential Equations. Springer Series in Computational Mathematics. Springer, 2008.
- [24] J. Sampson, A. Easton, and M. Singh. Moving boundary shallow water flow above parabolic bottom topography. *ANZIAM Journal*, 47, 2006.
- [25] L. Song, J. Zhou, J. Guo, Q. Zou, and Y. Liu. A robust well-balanced finite volume model for shallow water flows with wetting and drying over irregular terrain. *Advances in Water Resources*, 34(7):915–932, 2011.
- [26] C. Synolakis. Standards, criteria, and procedures for NOAA evaluation of tsunami numerical models. NOAA evaluation of tsunami numerical models, 2007.
- [27] C.E. Synolakis. The runup of solitary waves. Journal of Fluid Mechanics, 185:523-545, 1987.
- [28] W.C. Thacker. Some exact solutions to the nonlinear shallow-water wave equations. J. Fluid Mech., 107:499–508, 1981.
- [29] E.F. Toro. Shock-capturing methods for free-surface shallow flows. John Wiley, 2001.
- [30] J.-P. Vila. Simplified godunov schemes for 2 x 2 systems of conservation laws. SIAM J. Numer. Anal., 23(6):1173–1192, December 1986.